# SharkFest '16

# The Ancient History of Computers and Network Sniffers\*

## *\*Or: Failure is always an option*

## Len Shustek

June 14, 2016 Chairman, Computer History Museum

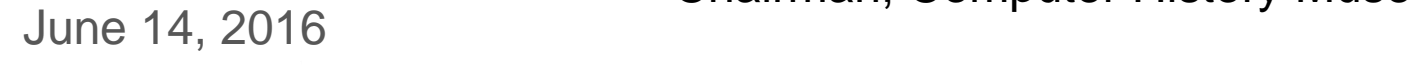

## Why am I here?

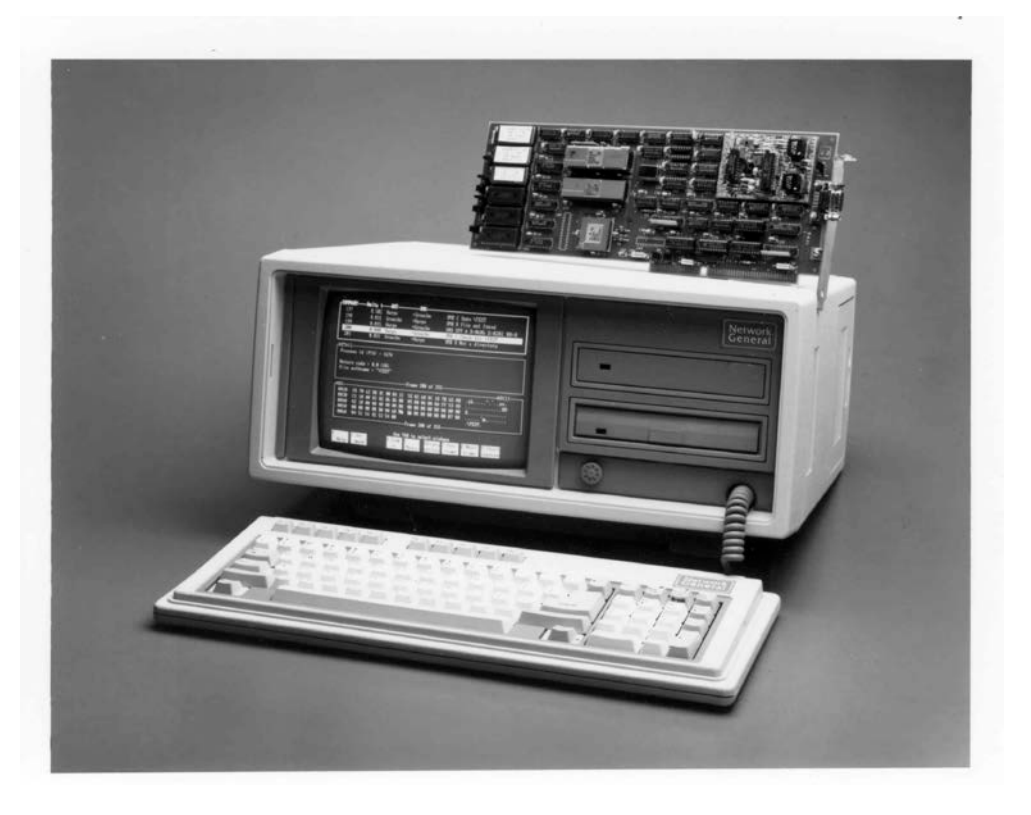

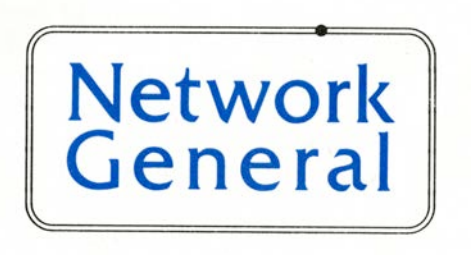

## **Token Ring Sniffer® first shipped September 1986**

# "sissy computers"

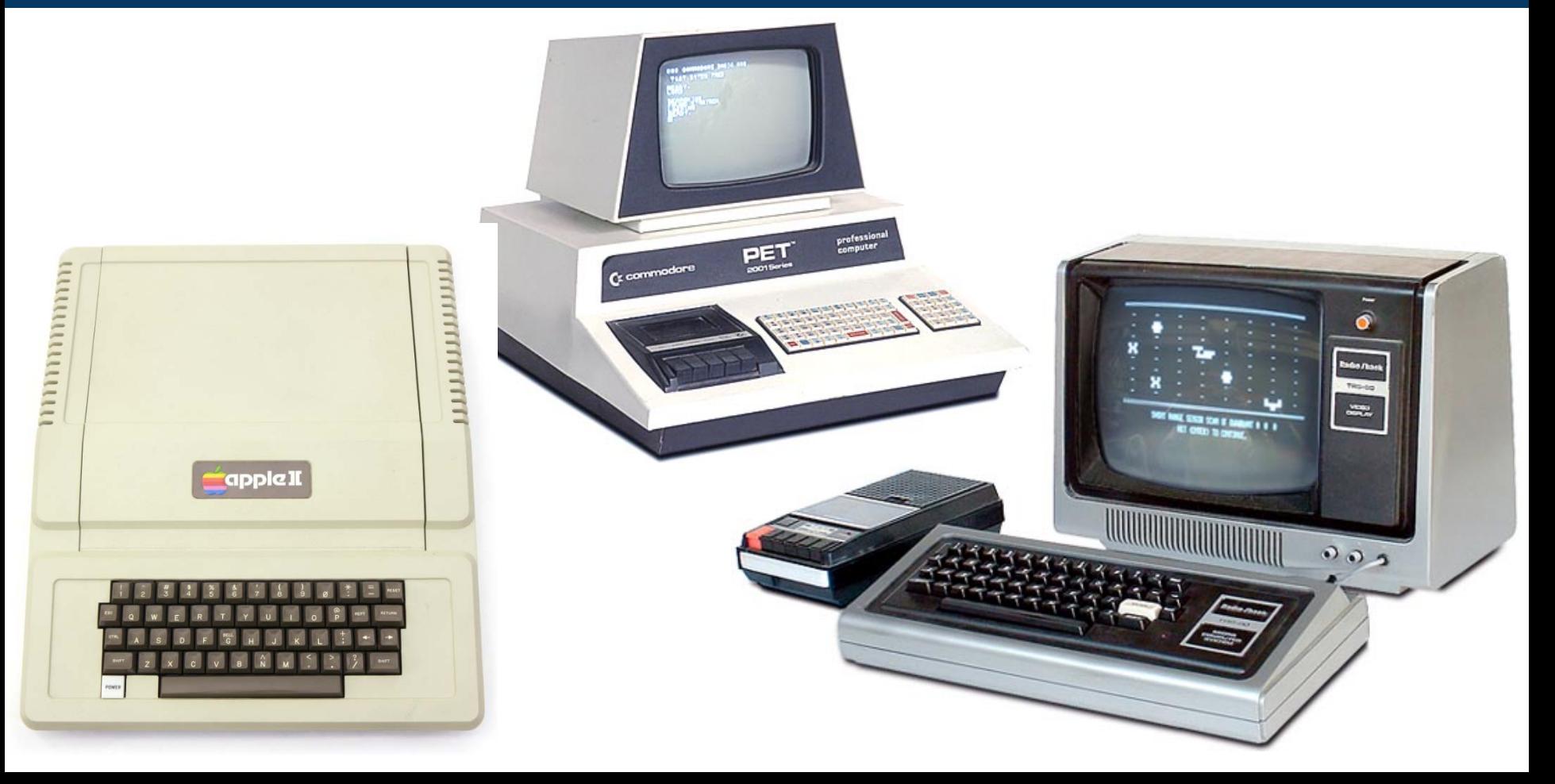

## network them!

### **WHY** BE CONTROLLED BY A TIMESHARING SYSTEM WHEN YOU CAN CONTROL A **CLUSTER/ONE?**

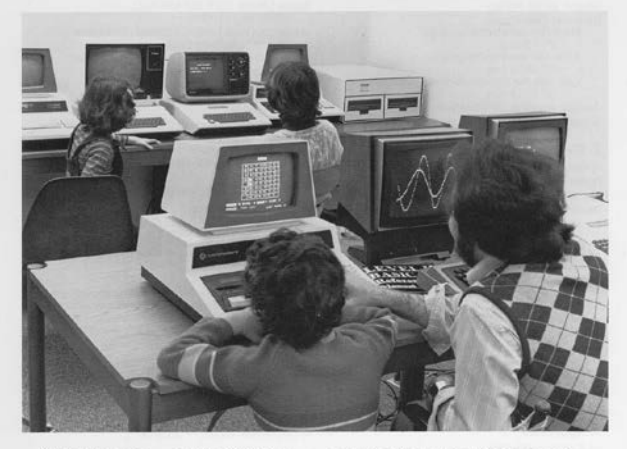

Clustersharing is . . . several individual computers sharing a large program library, while preserving the individuality of each machine.

The CLUSTER/ONE" Concept offers each BASIC user his own computer rather than a small share of one central processor. Nestar Systems' CLUSTER/ONE creates a new dimension in low-cost computing.

combining the power and economy of individual micro-computers with the ability to store and share a million byte source program library on two full-size flexible diskettes.

To find out more about CLUSTER/ONE, call us at 415/327-0125. Or write to Nestar Systems, Inc., 430 Sherman Avenue, Palo Alto, California 94306.

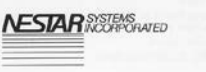

1.2 megabytes!

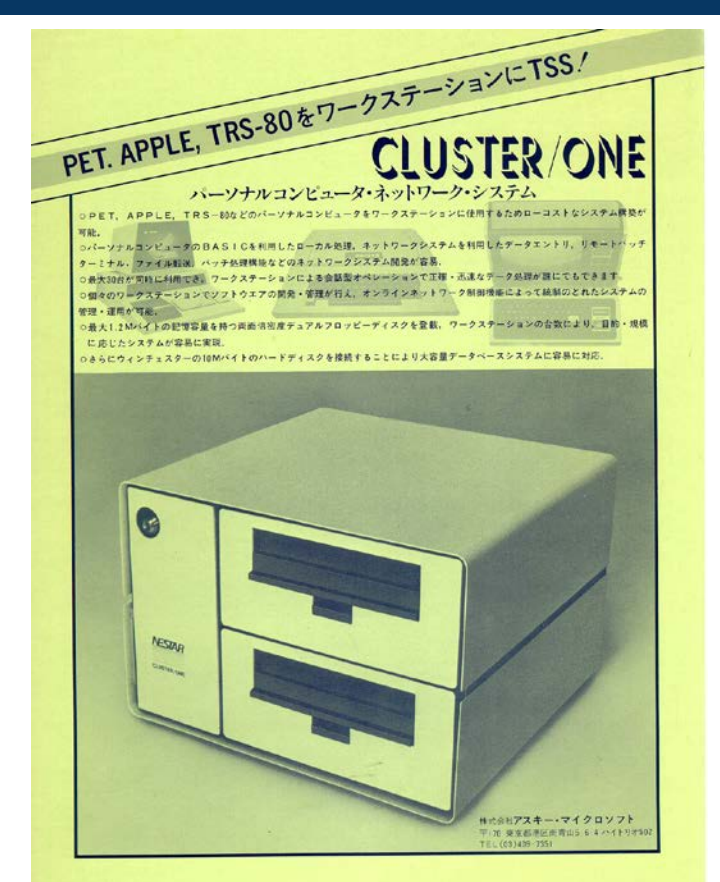

## Cluster/One: Timesharing has come to the microcomputer world

### **By Paul Voakes Times Staff Writer**

PALO ALTO - If things work out. Harry Saal could become a kind of social chairman for the personal computer industry.

Saal's new company, Nestar Systems Inc., has developed a system that can bring those microcomputers together to do things they could never do alone. Nestar makes a little white box that brings the concept of timesharing to the microcomputer world.

For Saal, the possibilities are endless. Bank customers could stop by for financial consultations with the computers; storefront computer centers could provide entertainment or computation services to the public; and each member of a box, contains two diskettes that school class could learn the same lesson on his or her personal computer at the same time.

Saal, 34, is a former university computer science instructor and software designer for IBM. The other three principals in the firm. Leonard Shustek, Nicholas Fortis and James Hinds, also are former employees of firms that manufacture large computers. They've decided to think small, Saal said, because of the growth they see in the microcomputer's future.

Market researchers estimate that the market, now about \$500 million strong, should grow to at least \$2.4 billion by 1982. Nestar expects to piggyback on, and accelerate, that growth with its new product, Cluster/One.

The hobbyists and whiz kids comprising the hard core of the microcomputer market have developed thousands of programs, for nearly every imaginable game and practical function, Saal explained.

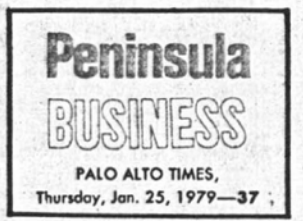

But the programs are kept on cassettes. When they're made available they cost between \$10 and \$50 each and it takes several minutes to load each from one computer to another. That tends to limit each microcomputer's "library" of information.

The Cluster/One, the little white hold about 630,000 bytes of data, which translates into about 200 different programs. Each of as many as 30 microcomputers in a room or building is connected, by hardwiring. to the Cluster/One. Each small computer user has only to call up a particular program from among the 200, and his or her own computer is loaded and ready to go in a couple of seconds.

Saal said the Cluster/One goes one step better than timesharing because each station, the microcomputer, is a self-contained computer that merely draws on the memory of the central unit. In large-system timesharing, if several stations want to use the central computer at the same time, the demands on the computer create long delays.

Each station can use a different program from the Cluster/One at the same time as well. For example, if 30 students at the 30 computers

the system provides those 30 different programs at one time.

The Cluster/One also can mix apples and oranges, or, in the case of small computers, Apples and Pets and TRS-80s and any other microcomputer brand on the market.

Nestar's first market target is the school system, and Saal is undaunted by the post-Proposition 13 tightening of district budgets throughout the state. The Cluster/One system with four microcomputers sells for about \$10,000, "and that's \$90,000 cheaper than \$100,000." which is what Saal said a similar computer system would cost a school a few years ago. Once schools realize the computer's value as a teaching aid, Saal said, every school in the country, on elementary, secondary and college levels, will be using them.

"I believe the computer will insinuate itself into education in a way that is irreversible," he said. Several Peninsula schools already have a collection of microcomputers for student use, and Nestar has been busy showing those schools how the Cluster/One ties the computer together and increases their capacities.

Saal also said the microcomputer is being used in college chemistry classes, to simulate experiments that are either too dangerous or costly for each student to perform in the lab.

One problem with marketing to public school districts, he conceded, is the time between the staffs request and school board's approval to buy a system.

But the firm is exploring other avenues. It is negotiating to take part in a franchise network of

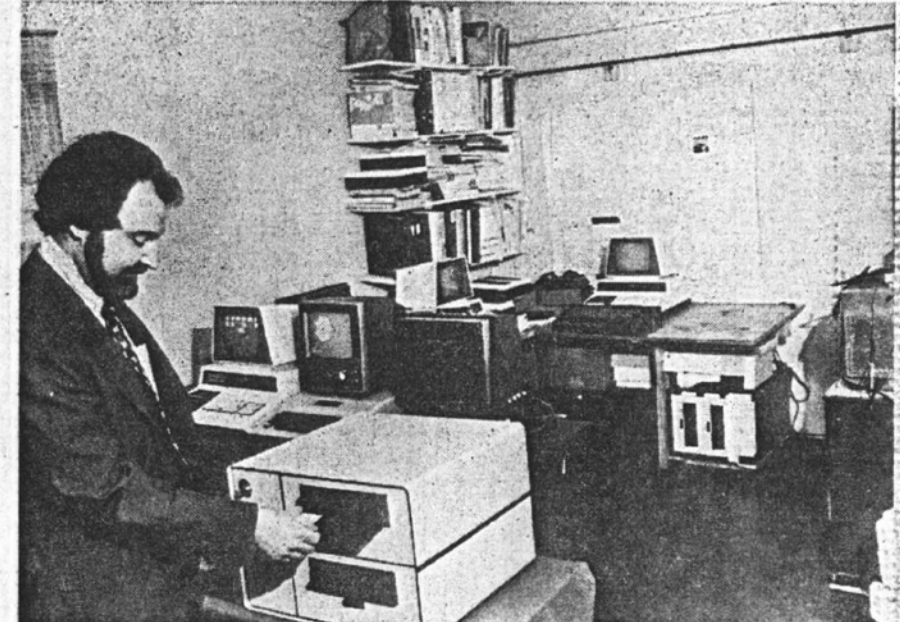

Times staff photo by Gene Tupper

Harry Saal checks one of the diskettes in Nestar's Cluster / One, while the microcomputers elsewhere inthe corporate headquarters (Saal's garage) flash some of the Cluster's programs.

stores to help students prepare for standardized examinations like the Scholastic Aptitude Test or law school admissions tests. Each student would work on practice exams on the microcomputer, and the Cluster/One would contain dozens of training programs for the different exams.

"There are 1.5 million students each year who take the college

boards alone," said Saal. "And and the Cluster/One and a gaggle many of them get coaching. We'll be able to update the programs from year to year as the tests change their emphases, and each program will work on the weak- er. nesses of the student."

Nestar is a start-up business in its "garage" stage, in the Hewlett-Packard tradition. The Nestar em- $\mathcal{S}$  and  $\mathcal{S}$  in  $\mathcal{S}$  in  $\mathcal{S}$  in  $\mathcal{S}$  in  $\mathcal{S}$  ,  $\mathcal{S}$  is a large  $\mathcal{S}$  in  $\mathcal{S}$  is a large  $\mathcal{S}$  in  $\mathcal{S}$  is a large  $\mathcal{S}$  is a large  $\mathcal{S}$  is a large  $\mathcal{S}$  is a large  $\mathcal{$ 

of microcomputers are on line in the converted garage. Next month the firm plans to move into an office suite on Sherman Avenue, howev:

So far, the company has been financed by the four principals, but Saal said they'll be looking for yenture capital later this year as production demands increase.

## Cluster/One Connects 30 Apples, PETs Or TRS-80s

PALO ALTO, CA - A new system, Cluster/One, from Nestar Systems (a new company here) allows the interconnection of up to 30 Apple II, Commodore PET or Radio Shack TRS-80 personal computers. It also brings large-capacity disc storage and highquality printing to personal-computer networks.

1979  $\overline{16}$ April

> Nestar's concept allows the sharing of expensive resources, but does not reduce the advantages of powerful, low-cost personal computer stations. Since all processing is at the users' terminals, the system is degraded very little as the number of users increases, whereas standard time-sharing systems can be greatly degraded as more users are added.

> Cluster/One overcomes most of the disadvantages of personal computers as it provides a large, central program library, large mass storage usable by each station, a high-quality printer usable by each station and the flexibility afforded by such perripheral capabilities.

> The Cluster/One system includes hardware (central unit, console and bus) and software. The central unit has a self-contained storage facilitytwo eight-inch Shugart flexible-disc drives that are soft sectored with 256 bytes per sector. Each disc side holds about 100 average-sized BASIC programs.

Housed with the drives are power supplies, expanded RAM for the console computer, a floppy-disc controller, a bus controller (ClusterBus) for transmitting and receiving information from the personal computer stations (drones), associated electronics and cooling.

Each personal computer requires special hardware and softwareprovided in the form of plug-in boards in the Apple and PET, and a small

cate with the console computer, the Queen. No modifications are made to the drones. Installation is by plugging in boards and/or connecting cables.

In the current Nestar system the Queen is a Commodore PET, which starts the system and monitors its operation. It also runs various utility programs, such as initializing new diskettes and making back-up copies.

The Queen is connected to the drones by a 26-wire flat ribbon cable that begins at the central unit, runs to the first station, from there to the second, and on to a maximum of fifteen units. From a second ClusterBus channel, a second string of 15 stations can be connected to the same Queen. The maximum cable length from the Queen to the farthest station  $is 250$  feet.

Data move over the ClusterBus at 80,000 bits per second. Errorchecking facilities are in the Queen and drone software which, in most cases, detects errors automatically and then retransmits the damaged portions of data.

### One-Language Limitation

The system is now limited to the support of only one language-Microsoft BASIC (also known as Commodore BASIC, Applesoft and Radio Shack Level II BASIC). There are no plans, according to Dr. Harry J. Saal, Nestar Systems president, to support other languages. However, he says the firm is considering support of new microcomputers as they become available. But there are no plans for a general S-100 ClusterBus interface and accompanying software support. Apple, Commodore and Radio Shack also have decided not to provide S-100 bus compatibility.

In Nestar's present release, cross

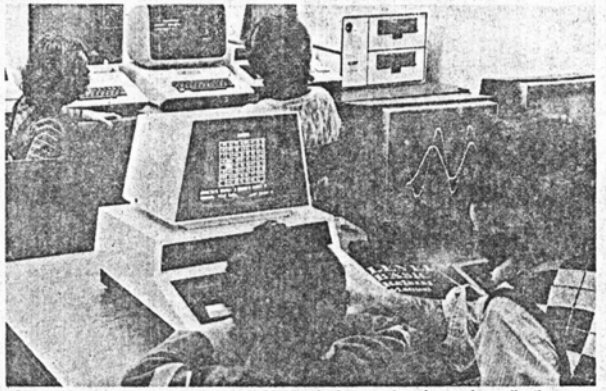

Cluster/One can interconnect up to 30 personal computers for such applications as program development and laboratory automation. The principal application so far has been computerized instruction.

machine type to another is not supported; however, Saal promises this restriction will be removed in a new release planned for the third quarter of this year. He cautions, however, that the user must make any changes' required because of differences in the exact form of BASIC provided on the various computer types. "Programs using only standard BASIC features," Saal says, "will be trans-<br>portable without modification."

Nestar also intends to provide printer spooling this June. Such printers as the AXIOM 820 electrosensitive type or the Lear Siegler Model 300 (a 180-character/second, bidirectional, dot-matrix unit) will be supported. Planned additions include an eightinch Winchester drive next year, bus scheme using coaxial cables to extend communications over thousands of feet at present speeds and a new central unit that will include the Queen. In laboratory use, local instru-

ments can be interfaced to user stations for data collection or monitoring.

grams for microcomputers can connect several stations to the Cluster/ One to modify or test a common library of programs.

The price of the basic Cluster/One is \$4500. Optional features, at added cost, are dual double-sided diskette drives, additional memory and ClusterBus extender. These items are now available.

For further information contact Nestar Systems, Inc., 430 Sherman Ave., Palo Alto, CA 94306, (415) 327-0125.

-Stan Baker Circle 205 on Reader Service Card

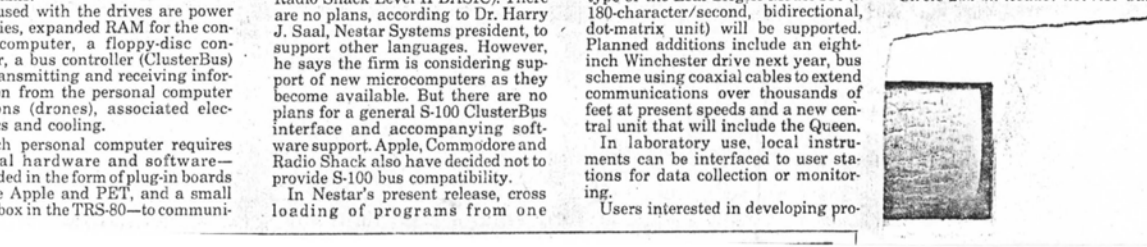

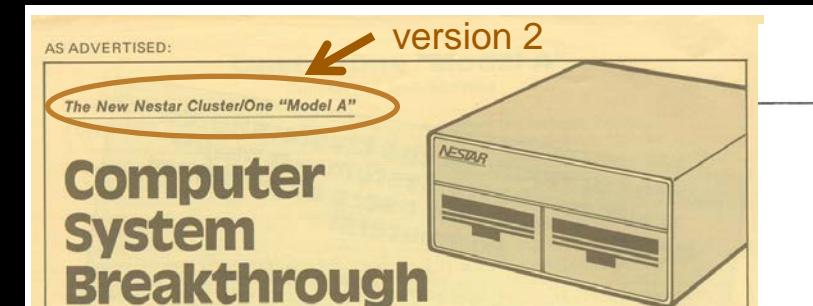

This white "black box" makes 2 to 65 low-cost Apple computers into a high-speed computer network with an unlimited number of multi-user applications.

is for Apple...a first-rate personal computer. "Model A" is for the Nestar network that uses as few as two or as many as 65 standard Apple computers; one becomes a central processor, the others, interacting stations up to 1,000 feet away... Each station connects to a central storage system capable of storing up to 33 million bytes on a single hard disk... At an unbelievably low cost.

This is the new Nestar Cluster/One "Model A" ... a unique proprietary network that allows the user to execute programs in either the Apple Disk Operating System or the Apple Pascal System environment. And the programs files and data for either system reside in the central unit.

Information can be transmitted from machine to machine directly without going through disk files and without the need for modems. All stations share access either to private data or to a common read-only library of programs and data. All stations can update data bases simultaneously.

#### **Limitless Applications**

This allows - as only one example of an infinite number of multi-user applications-role playing by a number of executives in a business problem. simulation.

Other user-written applications may include: classic central data-base systems . inventory control . accounting procedures . legal brief storage and reference . mailing list management · medical patient-information records . word processing with complete editing capability . electronic

mail systems . inter-office memosystems · multi-user interactive simulations · financial planning systems · data acquisition · educational applications.

Applications limited only by the user's requirements and imagination.

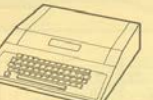

This ordinary Apple computer has now become... without any modifications... the central controller in the Nestar network.

### **Shared or Private Data**

All information can be shared among users or - using the system's protection mechanism-can be password-protected so that only one designated individual or group has access to specific data.

(As an example, a number of people may have permission to read specific data but may not have the ability to modify those data.)

In the Nestar "Model A" network, a

manager, with connections to the Nestar storage subsystems and to other Apples. that serve as user stations. Each station is connected to the ClusterBus which can be up to 1,000 feet of 26-wire ribbon cable or standard DB-25 round cable.

### The White "Black Box"

The "Model A" consists of a compact metal box with two double-sided 8-inch floppy disks with formatted available storage of 1,260,000 bytes; the necessary electronics which plug into the central controller Apple; the ClusterBus communleation card; the communication cards required for each Apple station, and all necessary software. Also available as an option is the Nestar hard disk drive with either 16.5 or 33 million bytes of formatted available storage in a single unit. The user station communication cards contain 2KB of ROM, 1KB of RAM and all necessary bus electronics. They are compatible with standard Apple Interface cards including those for mini-disks, serial and parallel printers, moderns, sound, and graphics tablets. The ClusterBus communication card plugs into any of the peripheral connectors inside the Apple.

and is perceived by the Apple to be an

Apple mini-disk controller card and thus

will be automatically initialized when the

Why the Apple?

Programs written in language sup-

BASIC, Integer BASIC, machine language

Pascal-will function without change in

ported currently by Apple-Applesoft

the "Model A." Any hardware in the

Apple universe obeying Apple standard

conventions can be used. Most applications in automation, accounting, legal, or

Apple is turned on.

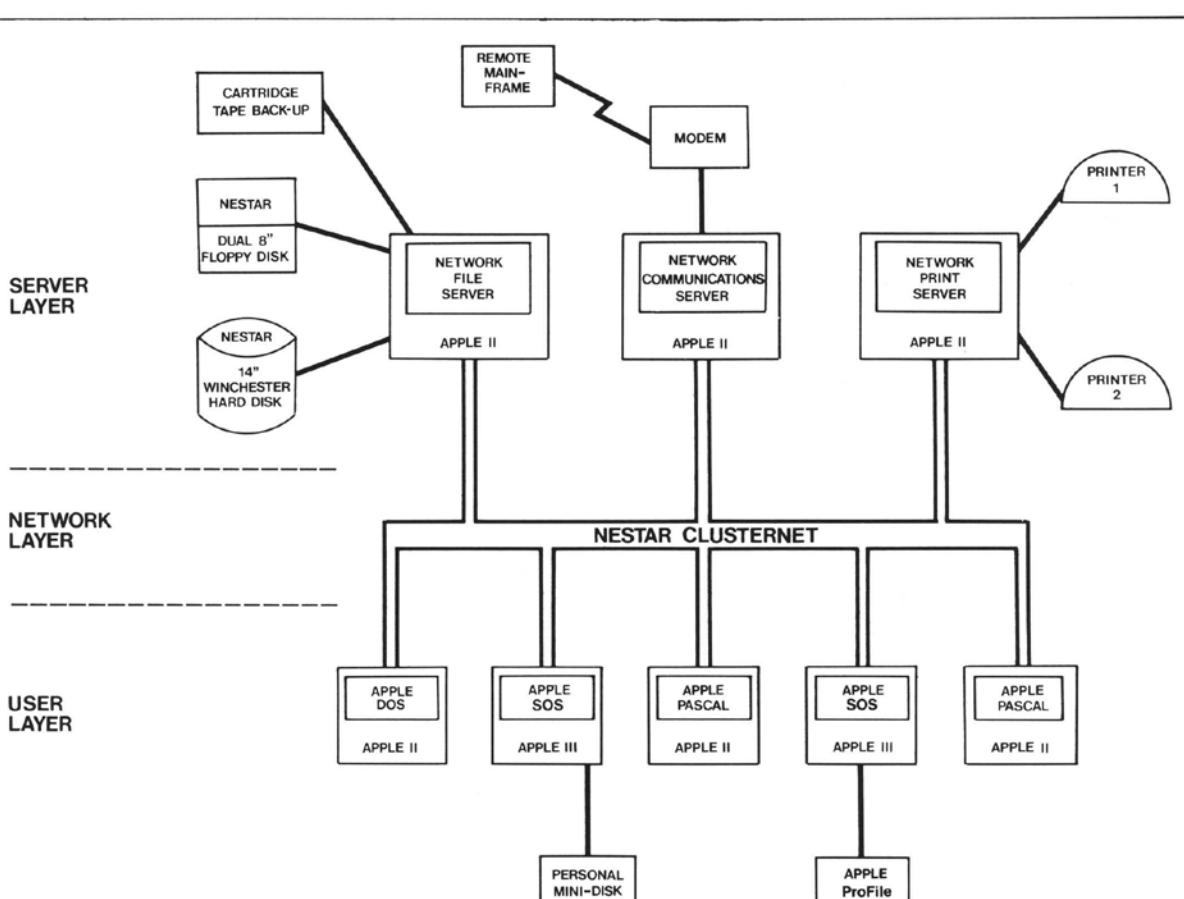

THE CLUSTER/ONE" IS MORE THAN A NETWORK..........

standard 48K Apple can tunction as the small tustiness use can be immediately<br>dedicated central controller/mass storage put to work without any reprogramming. Immputer History Museum 13-June 13-16, 2016

# CHM has 100,000 things

- 38,467 physical objects
- 6,629 photographs
- 3,002 videos
- 817 oral histories
- 42,297 documents
- 8912 software objects

## preserving hardware

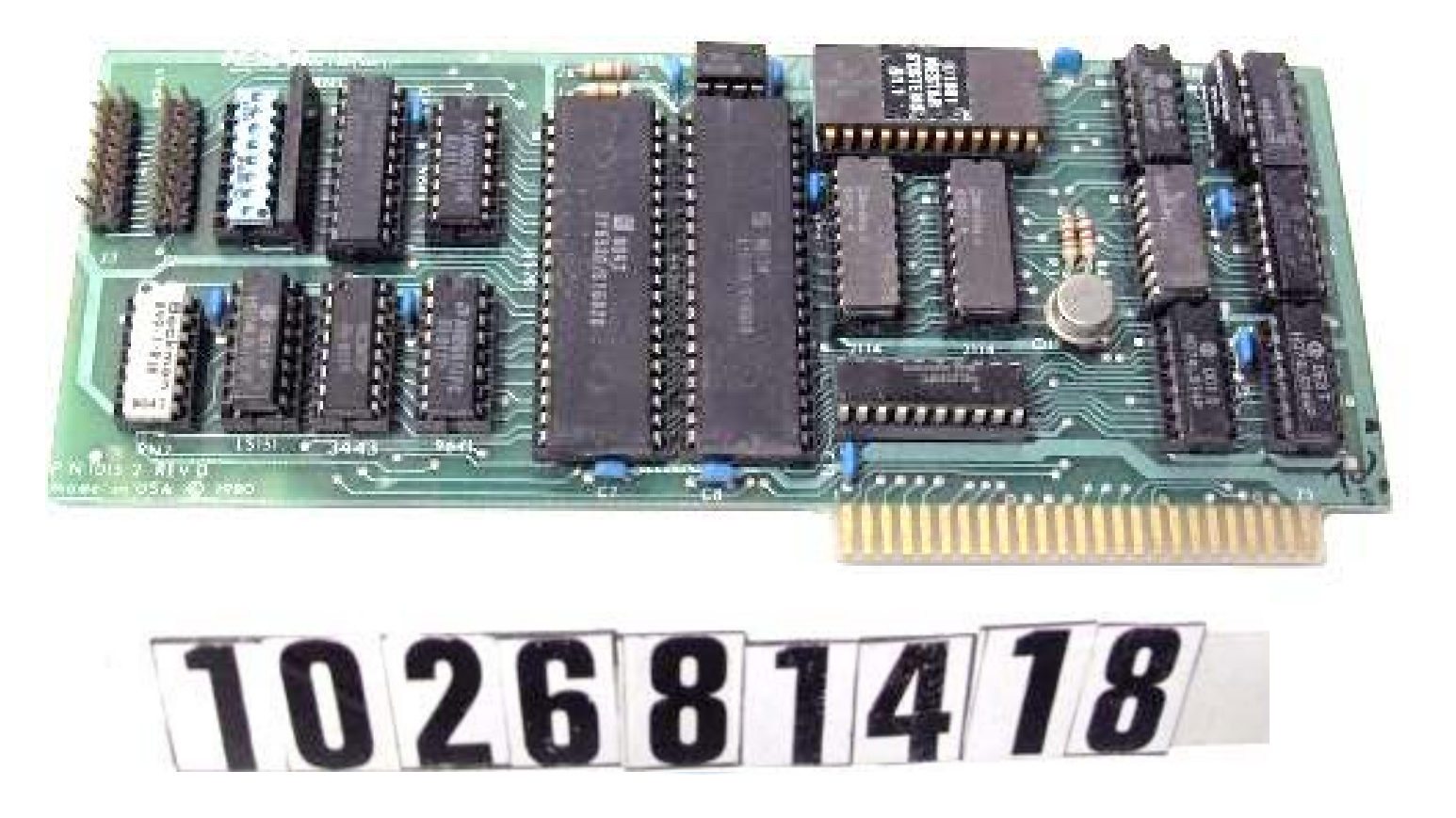

## preserving source code

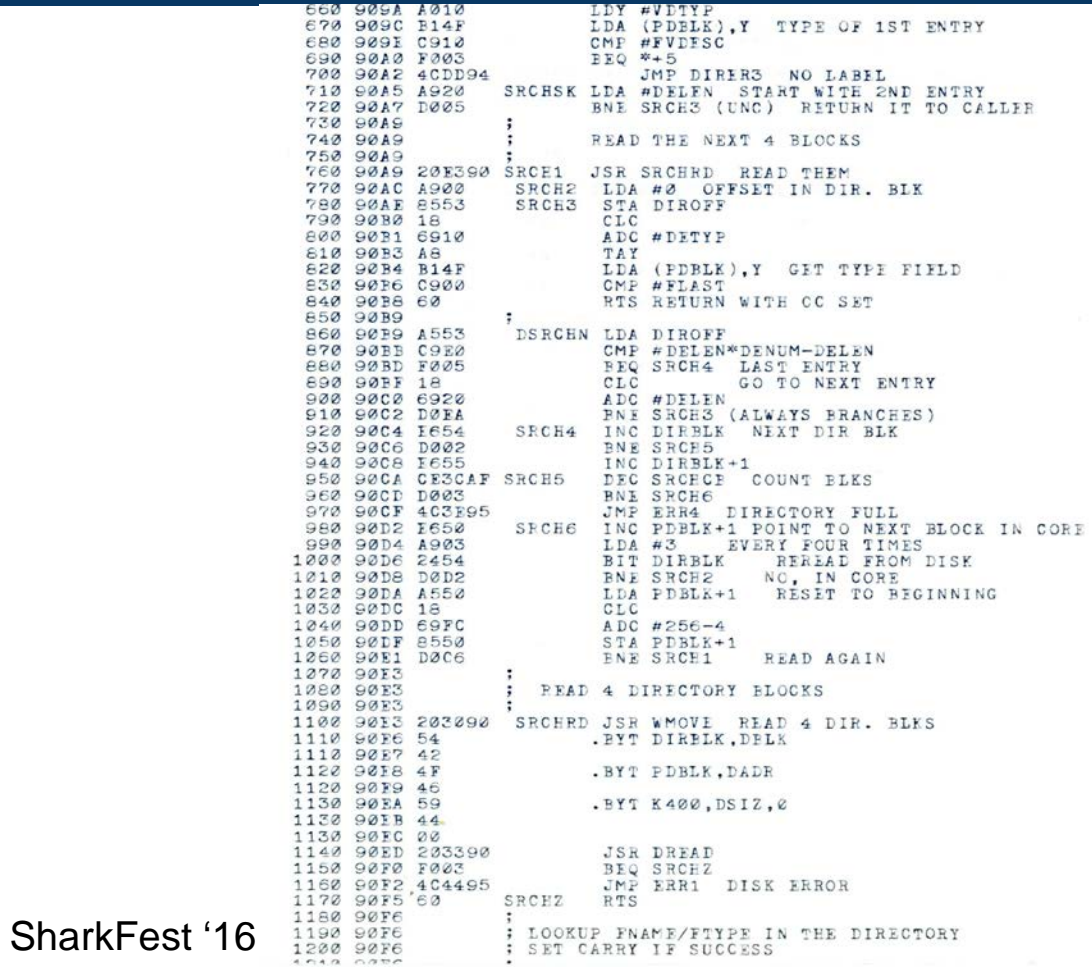

Don't merely imagine what a local computer network. could do for your business. Experience it! The Nestar Cluster/One<sup>1</sup><sup>M</sup>, Model A (for Apple<sup>®</sup>) is available now. Best of all, you can get started with Cluster/One for substantially less than a mini-based or large system would cost you.

### **This Network Does It All!**

When you invest money, time and energy in a network, you deserve full networking capabilities, not a shared disc system imitating a network. Nestar enables every station (computer or peripheral) to talk to every other station. That's flexibility for distributed computing. That's growth potential you can turn into productivity for a whole business-or a whole industry!

### **The Economics of Nestar**

With a Nestar Cluster/One, Model A, you can network up to 65 Apple computers. You enjoy increasing economies of scale as the system grows, because everybody in the network can share expensive peripherals. High quality printers. Low cost-per-byte mass storage systems. High speed modems.

### The Cluster/One

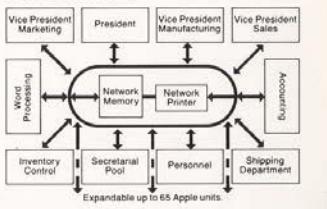

SharkFest '16 • Computer History Museum • June 13-16, 2016

# **Enjoy Local Networking-Now!**

**Distributed Computer Performance** While you save dollars, you also get performance benefits that mini-based systems can't duplicate. For example: Since each station is a computer in itself, users get fast response time no matter what the load on the total system. For example: If one terminal breaks down, you don't lose the whole system.

### A Field-Proven System

We don't simply promise you great capabilities. We can demonstrate them. Our networks are working right now. discounts to commercial In banks. In travel agencies. OEMs and software inte-In schools and colleges. Even in an amusement park's coin-operated computer arcade. In sum: detailed discussion of net-Cluster/ One, Model A is a works vs. other solutions. mature product.

### Software, Software, Software

If you're still skeptical about microcomputers, we strongly suggest that you take another look at the Apple's capabilities. And while you're at it, check out the software that's available for the Apple-literally thousands of programs. And Nestar is developing specific software for<br>Cluster/One. THE MESSENGER<sup>18</sup>. Nestar's proprietary electronic mail system, is available already!

#### **Ready When You Are**

We're ready to deliver right now. We offer special grators, as well as systems houses. Call or write for free literature, including a

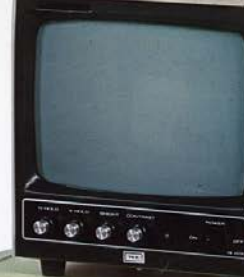

**NESTAR Systems Incorporated** 430 Sherman Avenue, Palo Alto. CA 94306, (415) 327-0125

**NESTAR** 

\*Apple is a registered trademark of Apple Computer, Inc.

## **Where Giants Fear To Tread**

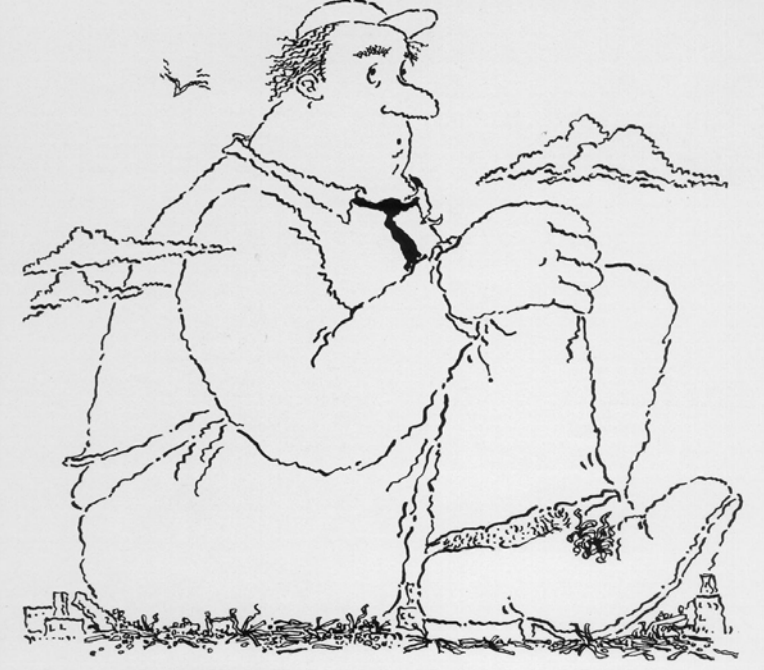

For five years NESTAR has ventured where giants have feared to<br>tread-local area networking. In fact, NESTAR has installed more large local area networks in large institutions than any other manufacturer.

Soon the giants will be involved in networking and that will ensure broad industry support. NESTAR's products will be totally ensure under interesting support. Western compatible and complementary to the systems<br>sold by the giants. That way you receive the<br>advanced technology and responsiveness of<br>NESTAR today with the comfort that compatibility with giants brings. Call or write for your copy of:<br>"Executive Briefing" 2585 East Bayshore Road,<br>Palo Alto, CA 94303 · (415) 493-2223

**Local Area Networks For Large Organizations** 

**NESTAR** SSOO \$9,995 \$15,995 \$15,995 \$15,995 \$15,995 \$15,995 \$15,995 \$15,995 \$15,995 \$15,995 \$15,995 \$15,995 \$15,995 \$15,995 \$15,995 \$15,995 \$15,995 \$15,995 \$15,995 \$15,995 \$15,995 \$15,995 \$15,995 \$15,995 \$15,995 \$15,995 \$15,995 \$1

**Most** Local Area **Networks** Can't **Pass This** Simple Test...

**But Nestar's PLAN** Series" of networking products for microcomputers will work for your headquarters in Manhattan, New York, and your local branch in Manhattan, Kansas-as well as your regional office in Chicago. Here are some technical details:

RANADO

Our PLAN 2000<sup>m</sup> links IBM PCs. Use our PLAN 2000 to link as many as 255 IBM PCs or XTs in a token passing network that can cover several miles. Any one station can access up to three printers and eight hard disks at a time.

Our PLAN 3000" is a bargain for IBM PCs and Apples. You can get a file server, a print server, 3270, 3770 and 3780 emulation, electronic mail, Apple and IBM PC support, 6 operating systems, multi-level file structures, multi-level password protection, disk capacity as small as 10 Mbytes, high-speed digital tape back-up, and more! Best of all, a 10 Mbyte file server costs less than \$10,000.

Our PLAN 4000" grows from 30 to 548 Mbytes. It offers all the features of the PLAN 3000, and has enough capacity to handle very large organizations.

Don't buy more or less networking than you need. Contact Nestar Systems, 2585 East Bayshore

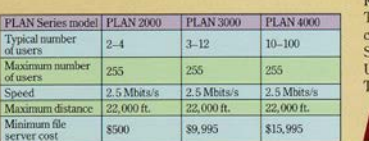

Matchestre Comparations

Road, Palo Alto, CA 94303, (415) 493-2223, elex: 171420-NESTAR PLA. In Europe ontact Nestar Systems Limited, 122/3 High treet, Uxbridge, Middlesex UB8 1JT, Inited Kingdom, Tel: Uxbridge (0895) 59831, elex: 896607.

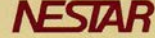

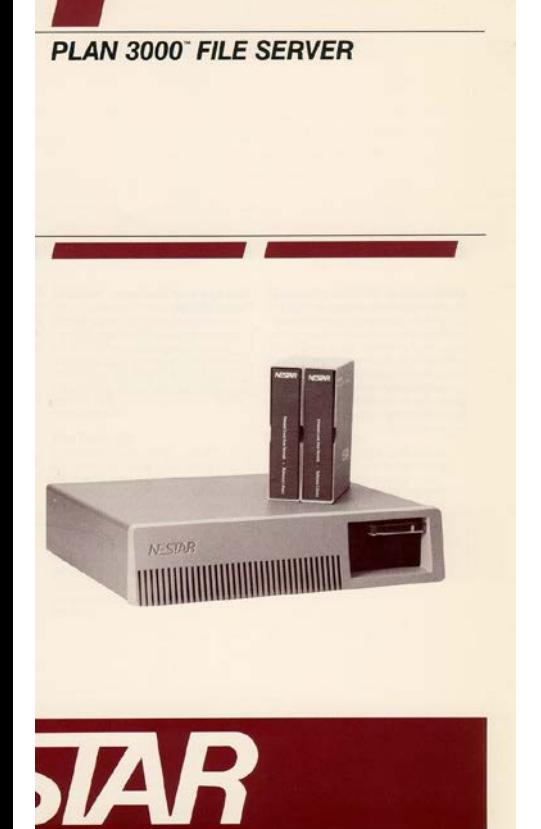

## **PLAN 4000™ FILE SERVER**

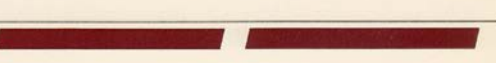

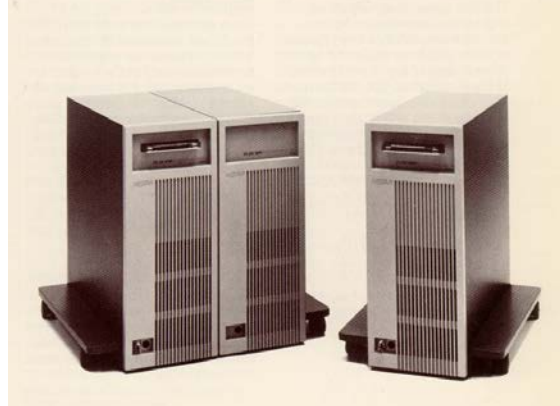

**TAD** 

### **NESTAR PLAN SERIES**

### **MULTI-FUNCTION FILE SERVER**

**PLAN 5000** 

Nestar's PLAN 5000 is a high capacity, floor standing, multi-function server typically supporting 30 to 60 users per file server. Designed to provide the larger capacity needed to support heavy storage

requirements with multiple additional server functions, the PLAN 5000 is a key component of Nestar's total systems approach to resource and information sharing. The PLAN 5000 combines sophisticated networking technologies with fieldproven server firmware to provide a distinctive, highly useful information systems networking product for use by large organizations.

The PLAN 5000 is a multi-function server, managing access to multiple printers and shared disk storage for networked user workstations (PCs). Its features include:

- Password protection;
- Efficient storage, with back-up capability;
- Error checking and recovery;
- Reliable, integrated tape back-up; Fault-tolerant (Shadow<sup>w</sup>) mode;
- 
- Controlled access to files;
- System manager function; Print server supports two parallel plus
- one serial printer;
- Simultaneous de-spooling on all three printers; and
- User-specified printer forms, set up, number of copies, and priority.

Additional functions are available through coprocessor expansion cards. One print server coprocessor card is standard.

The PLAN 5000 can support up to 255 workstations, servers, and server co-processors on a single network, including any combination of IBM and IBM-compatible PC workstations. The server is housed in an attractive, movable cabinet that fits conveniently under a desk or table. Disk capacity is modular and easily expanded. The system management console can be located near the server or remotely.

The PLAN 5000 is designed to permit users to share data and programs in a secure, reliable system with complete back-up.

PERSONAL COMPUTER-BASED LOCAL AREA NETWORKS

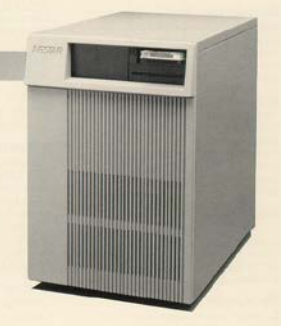

# Nestar Systems, Inc.

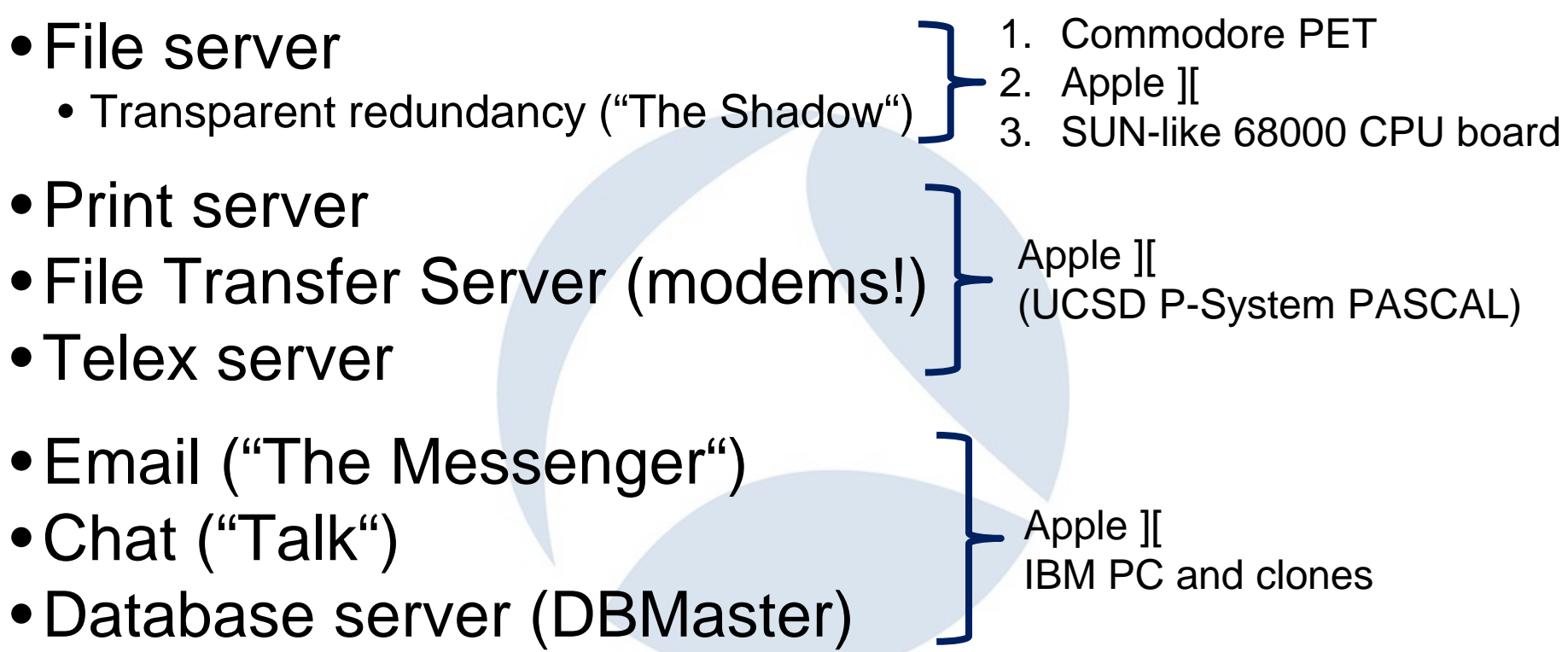

## It didn't last

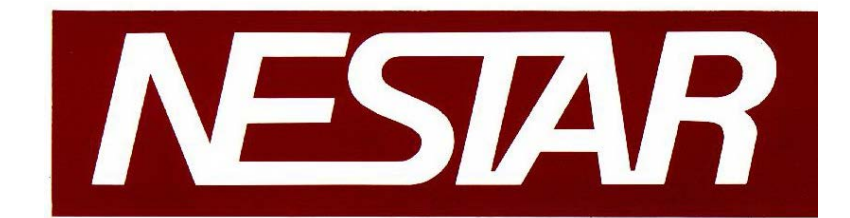

1978 – 1986 R.I.P.

# Why did Nestar fail?

- •Too early
- •Bad LAN bets
	- •first proprietary flat cable
	- •then Datapoint ARCNET
	- •then IBM Token Ring
	- •Xerox XNS network protocols (not TCP/IP)
- •Corvus and Novell ate our lunch

## failure is an honorable tradition

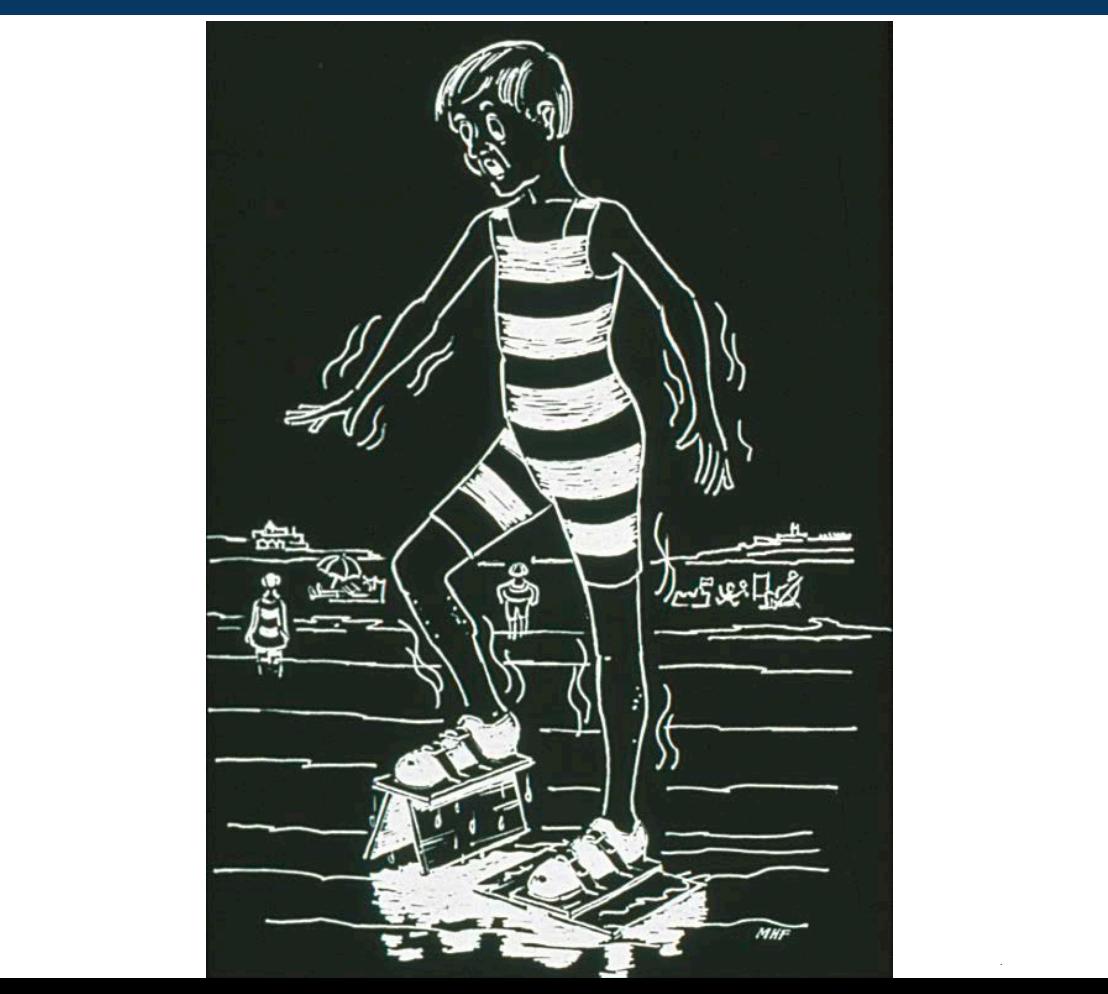

## Who invented the computer?

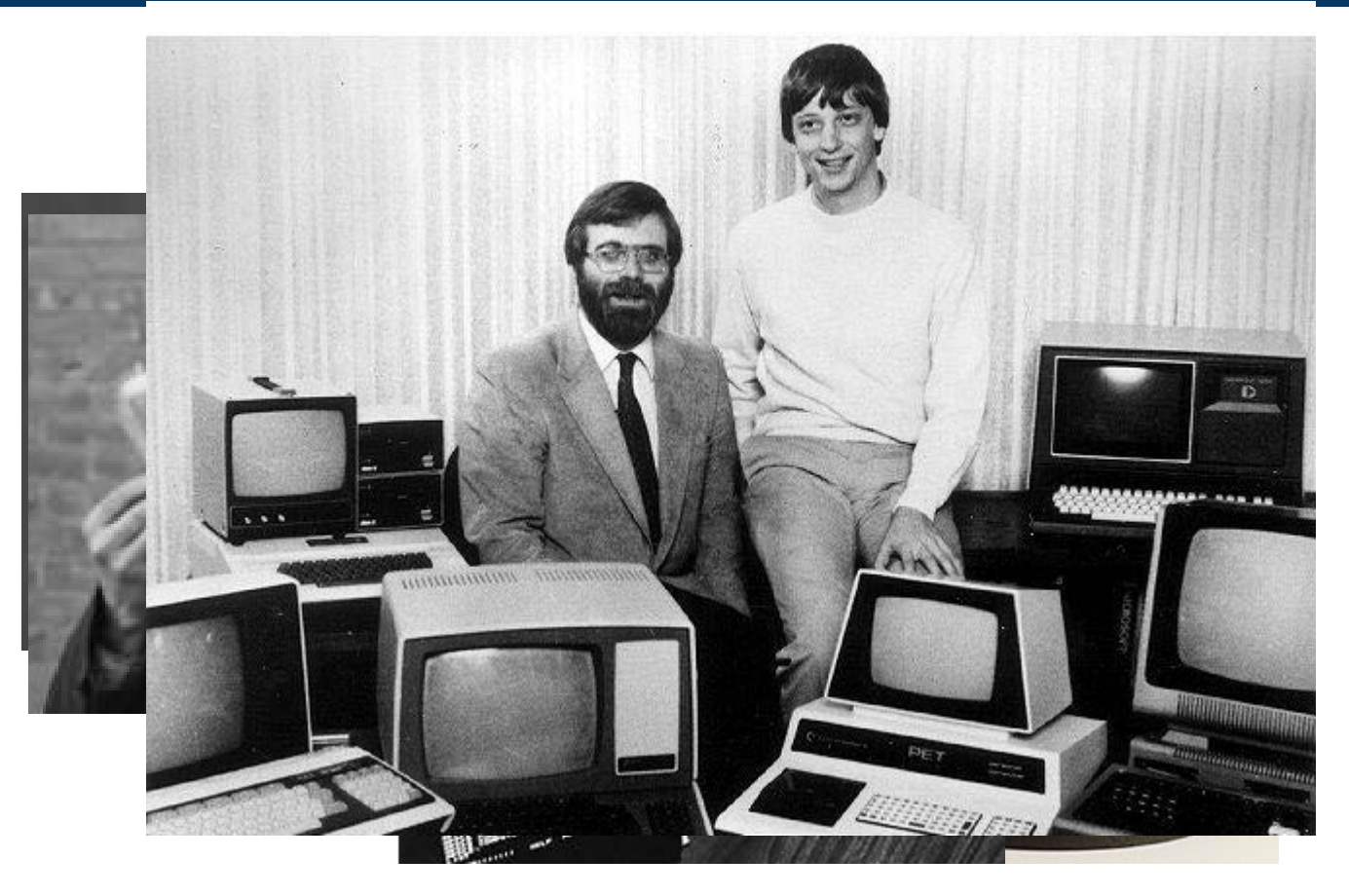

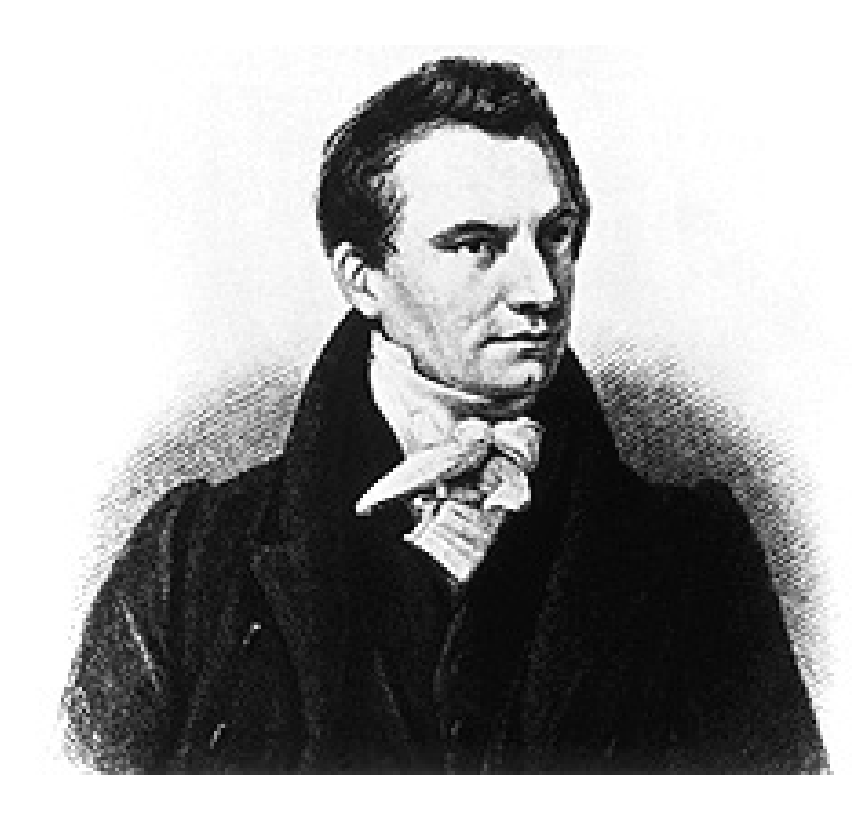

# Charles Babbage 1791-1871

## Babbage's lifelong quest

On finding errors in a newly computed set of tables, Babbage exclaimed:

> **"***I wish to God these calculations had been executed by steam***"**

$$
\ln(x+1) = x - \frac{1}{2}x^2 + \frac{1}{3}x^3 - \frac{1}{4}x^4 + \dots
$$

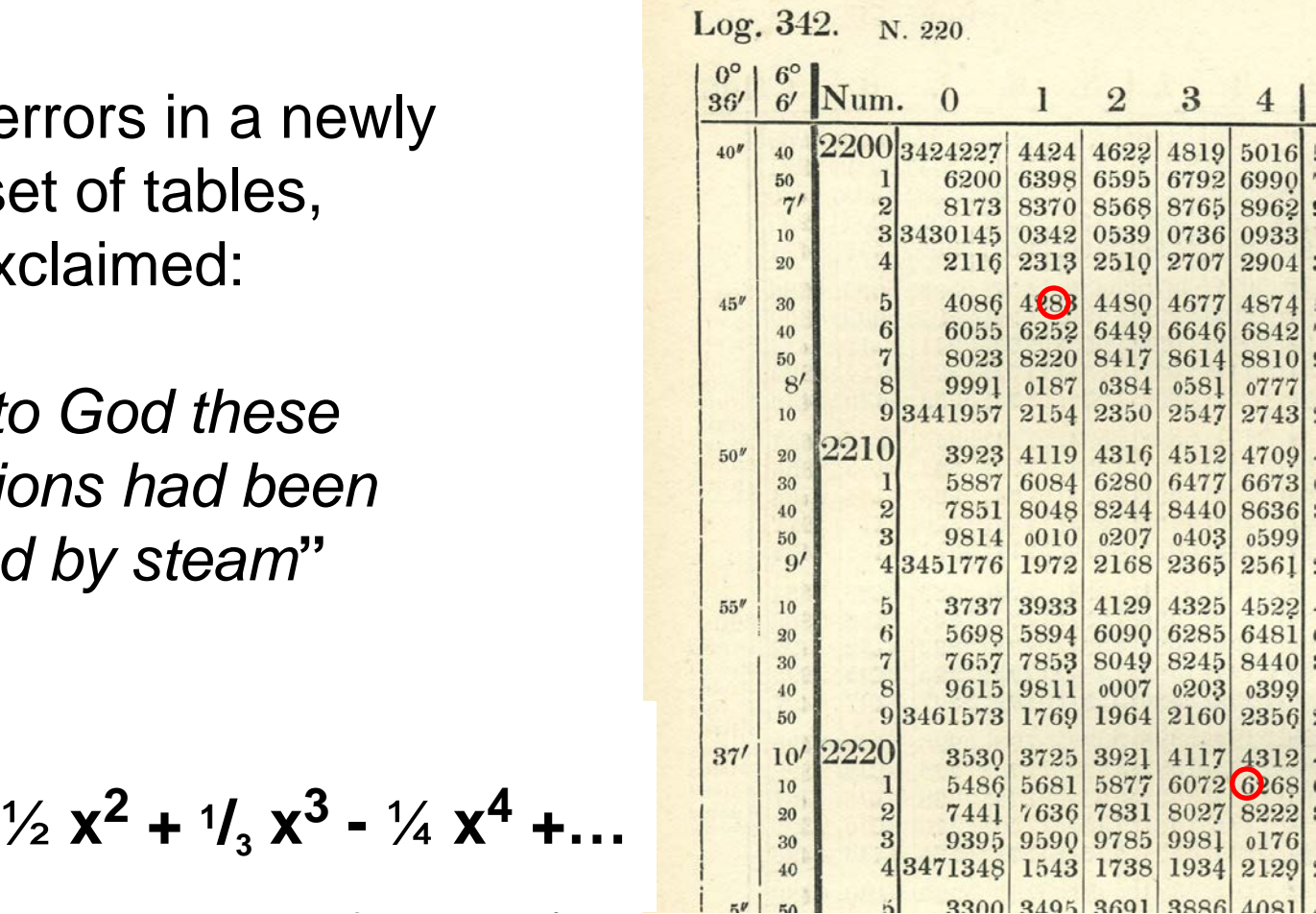

## The "Method of Differences"

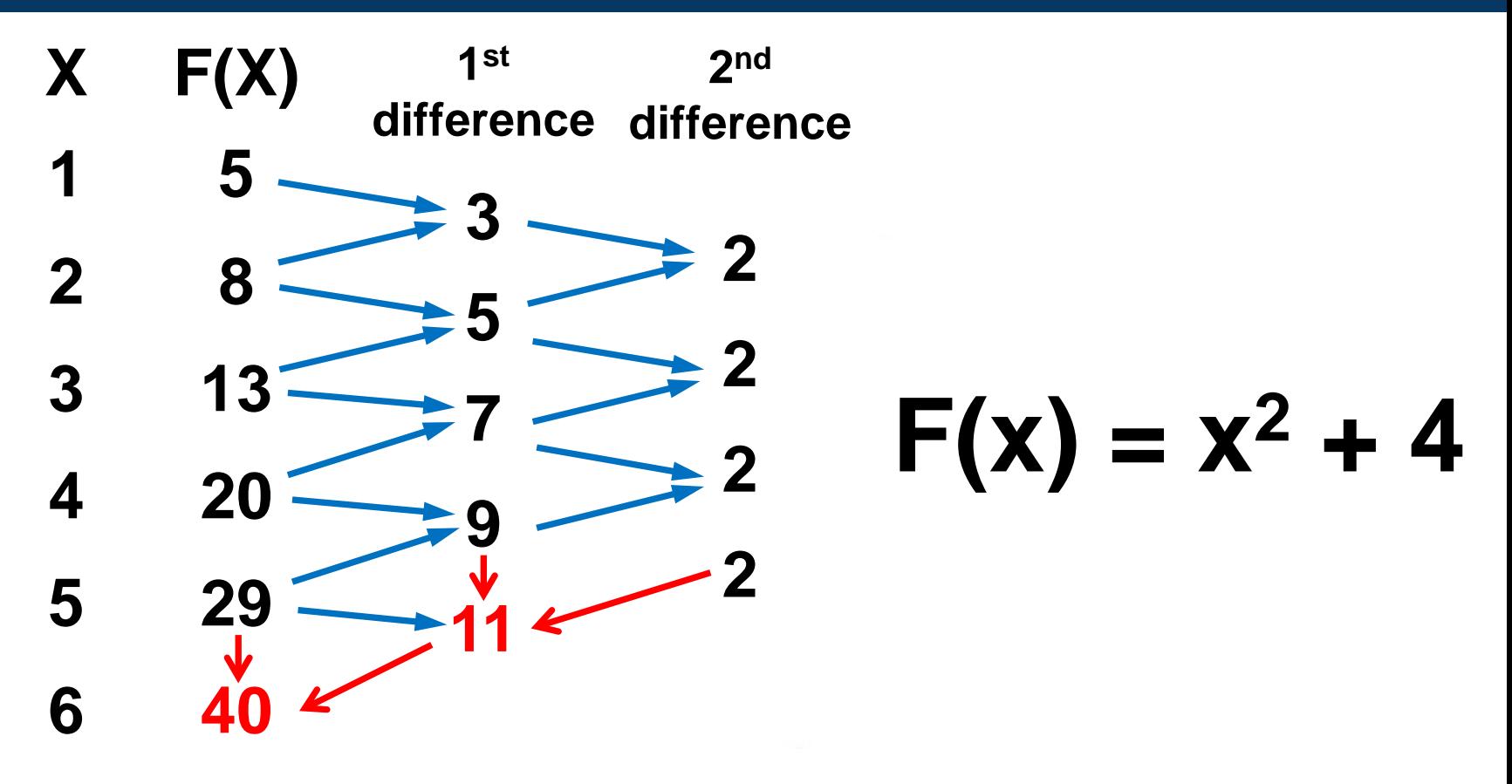

# Babbage's Difference Engine

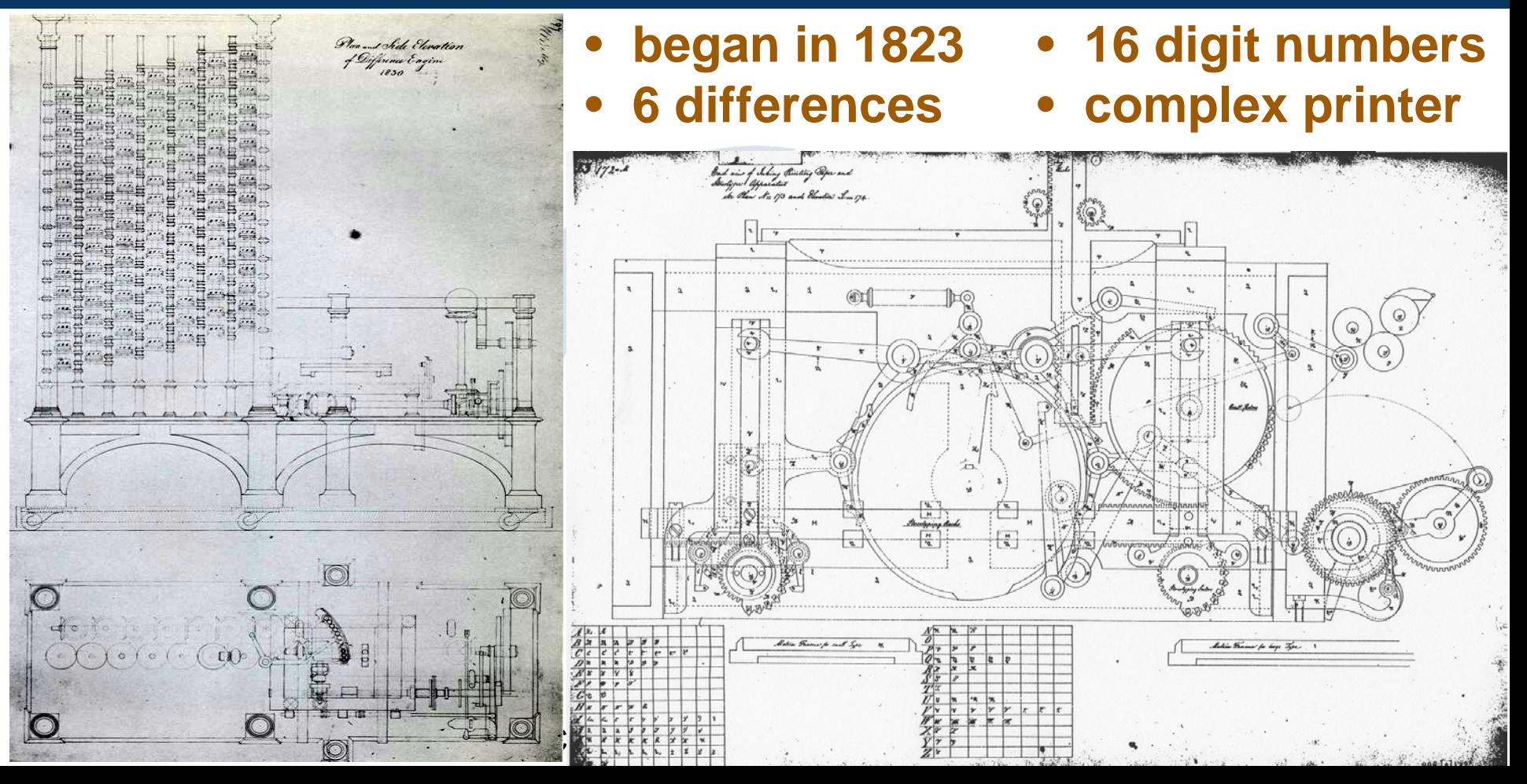

## Babbage's Scorecard

## ₤17,000 (\$2M) + 19 years

= 12,000 of 25,000 parts made

## The project collapses.

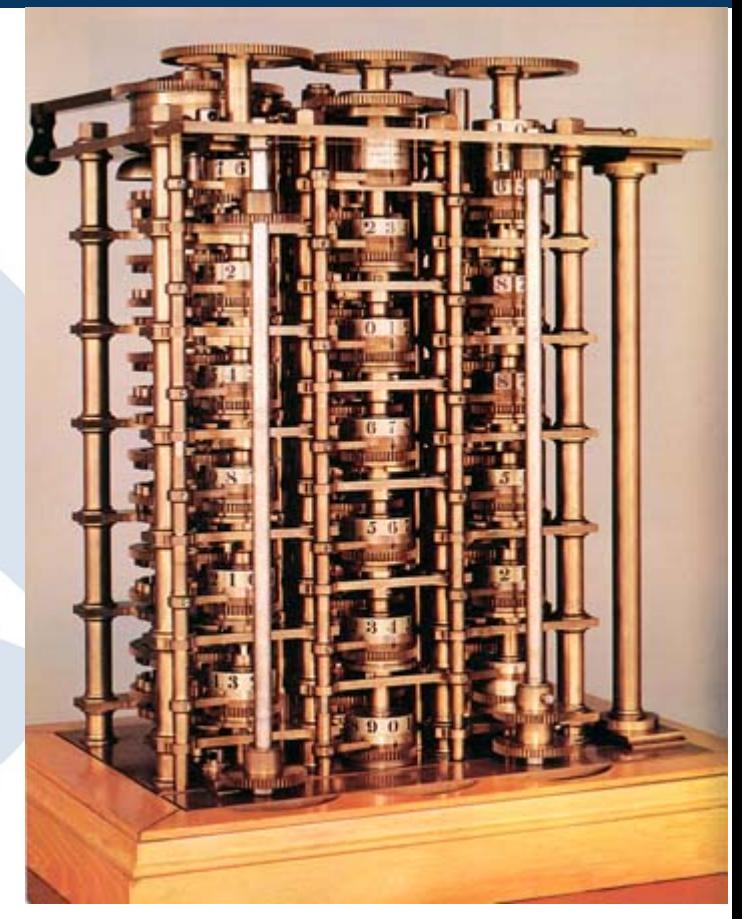

## Difference Engine #2

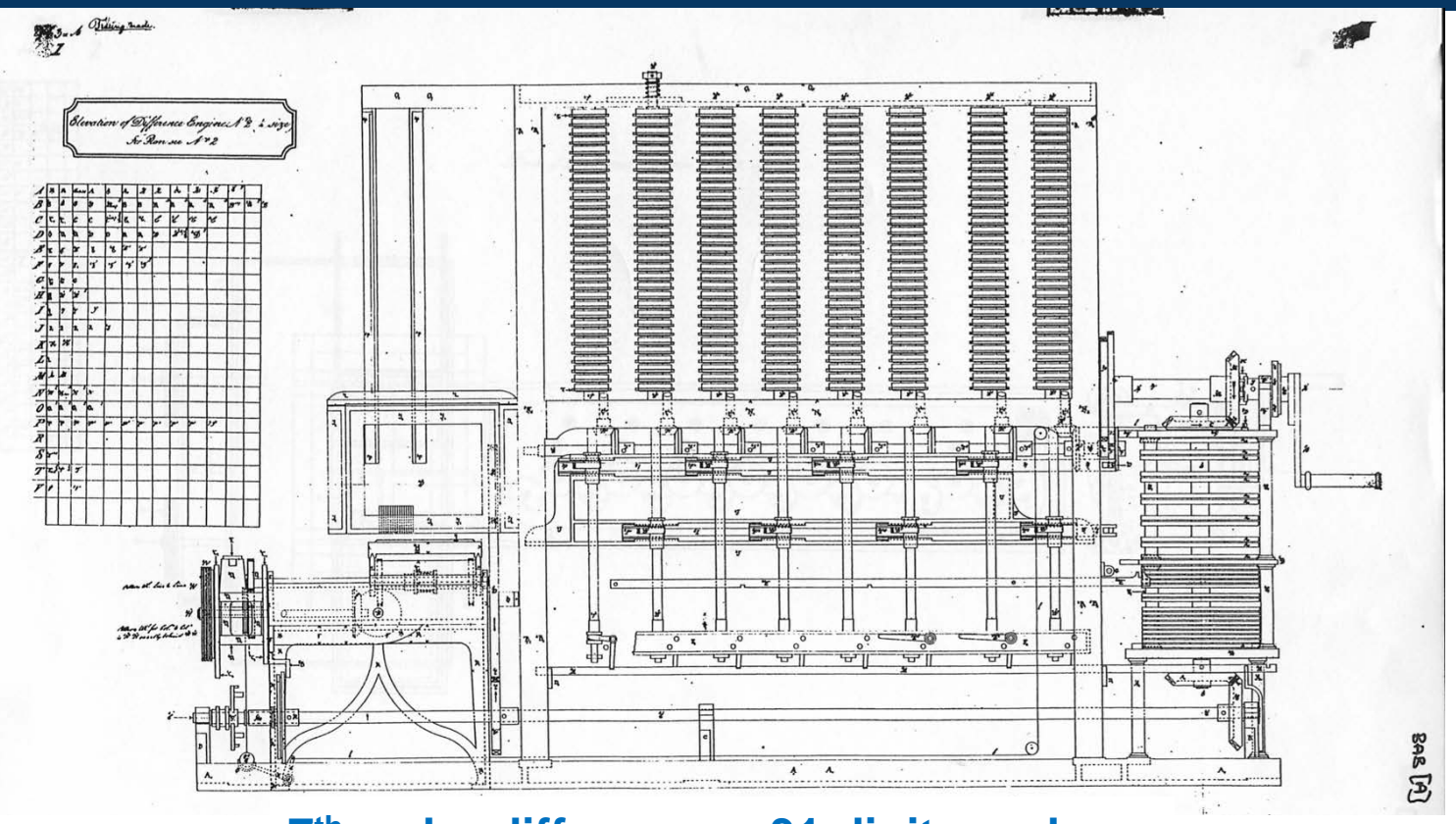

**7th-order differences, 31 digit numbers**

## The modern scorecard

## \$2M + 17 years = 8000 parts made

Success!

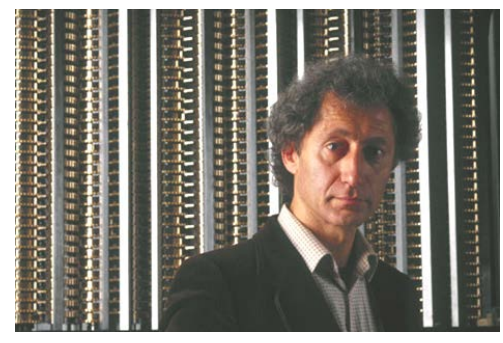

Doron Swade London Science Museum

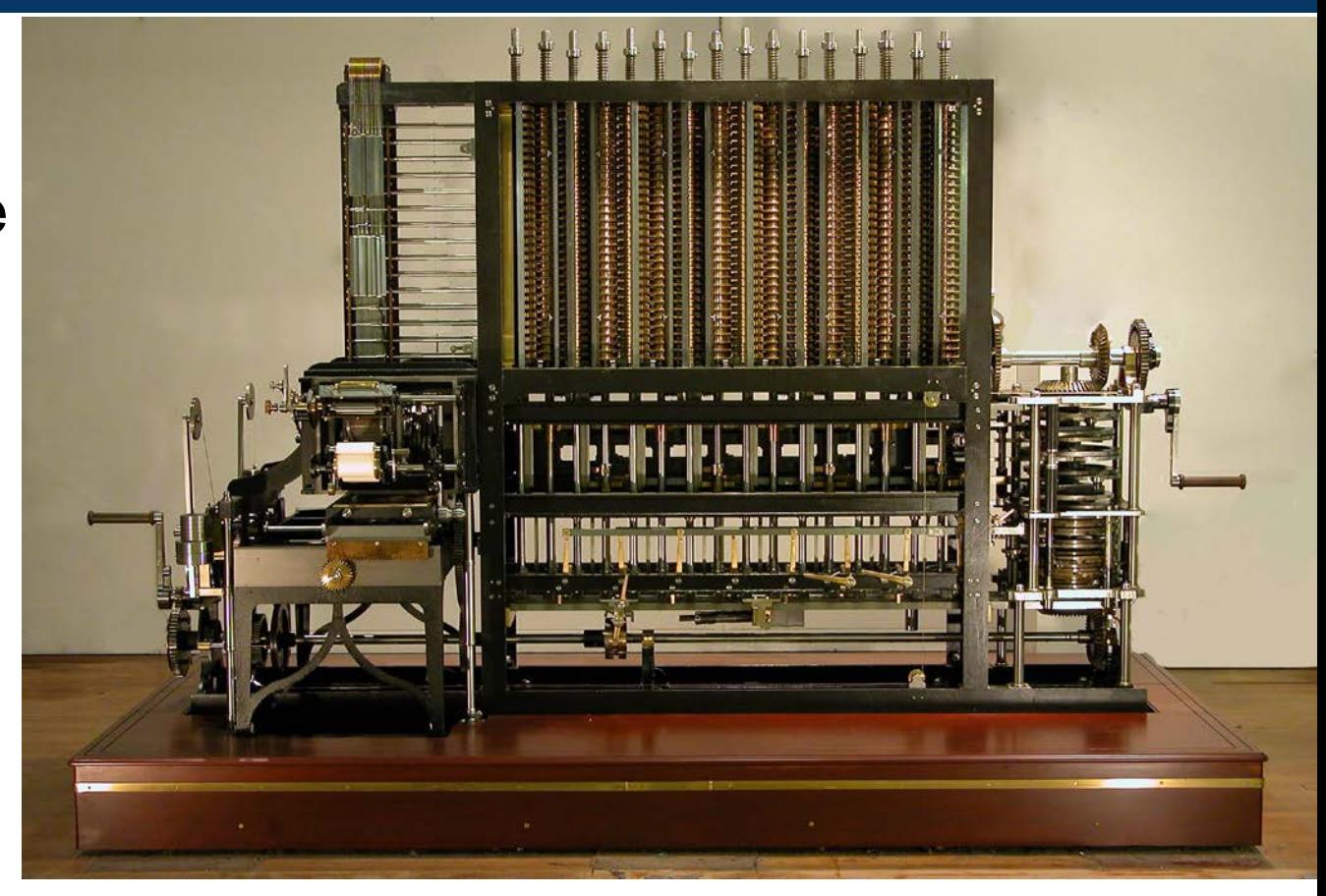

## The Analytical Engine

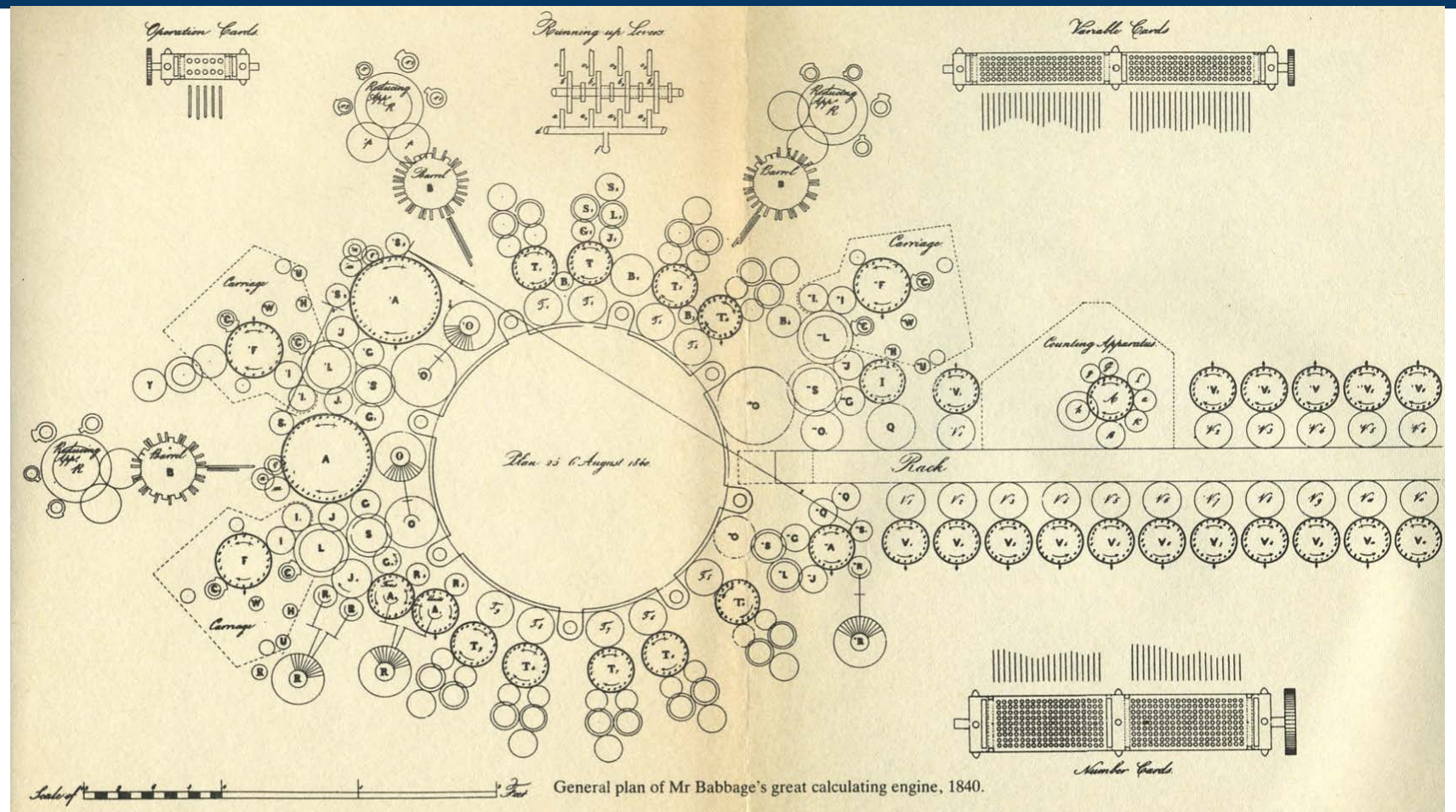

## A real computer

- separate CPU ("mill") and memory ("store")
- **Perifying and parallel processing**
- conditional branches and loops
- microcoded carry lookahead

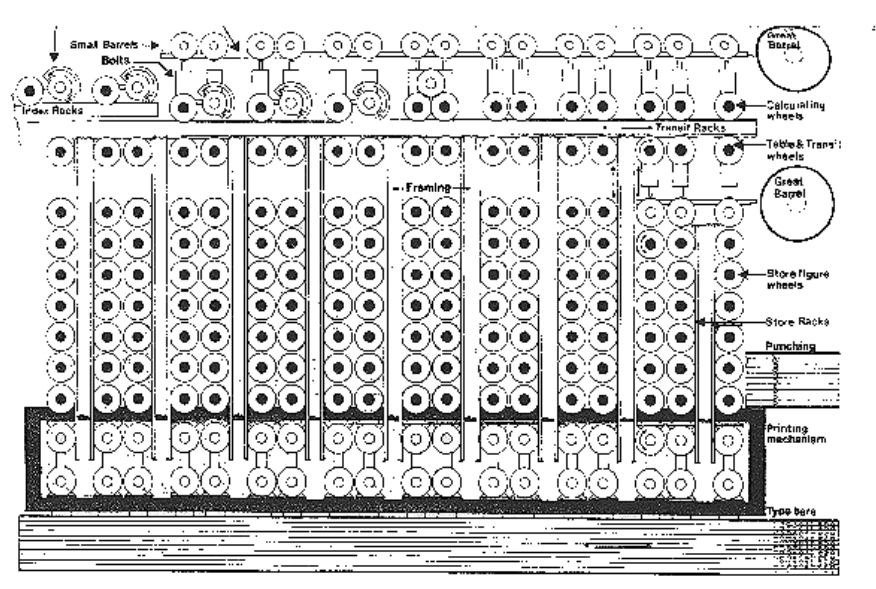

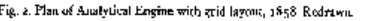

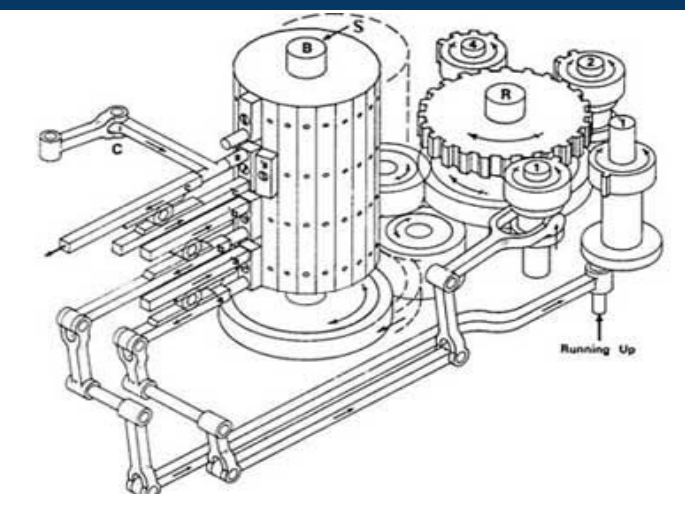

and software!

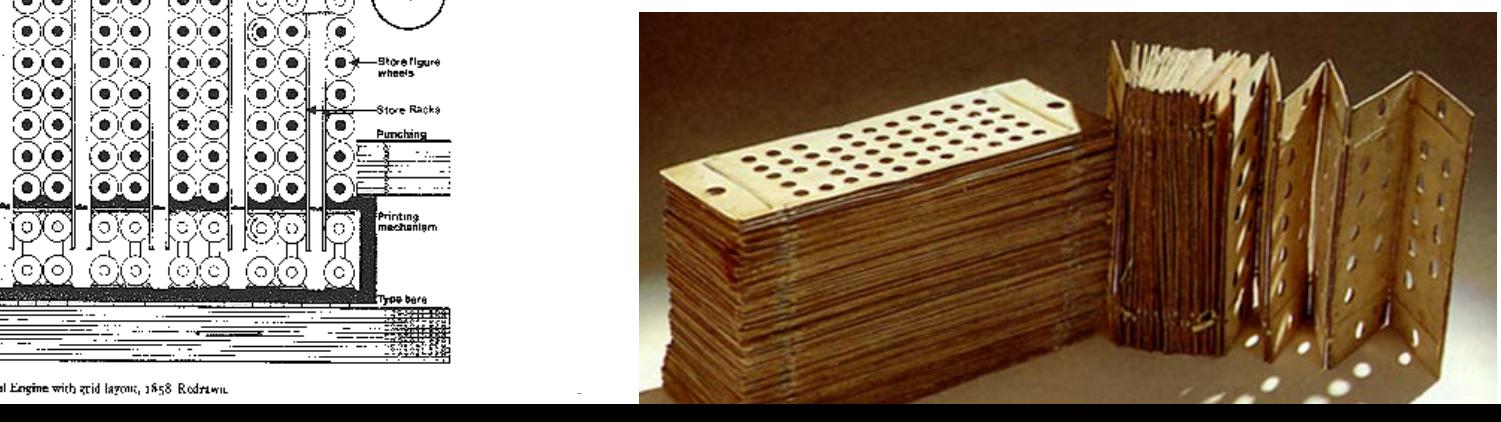

## lessons we learned

## **BGP, OSPF, VXLAN, IPSEC, DHCP, IPV6, 802.11..**

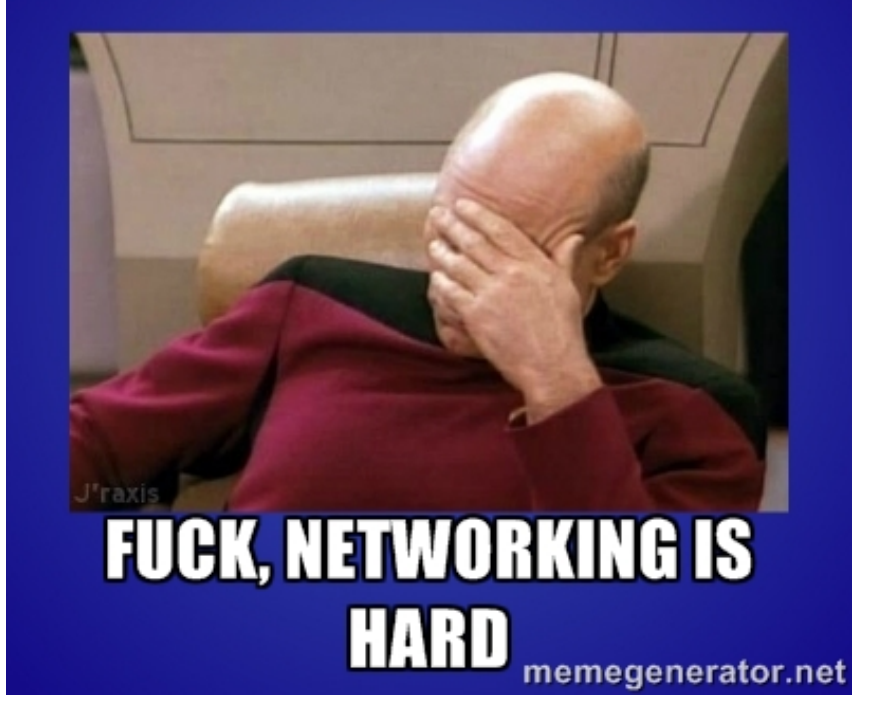

## engineering department tool

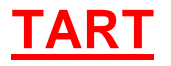

## Transmit and Receive Totaliser

*(designed by Nestar UK)*

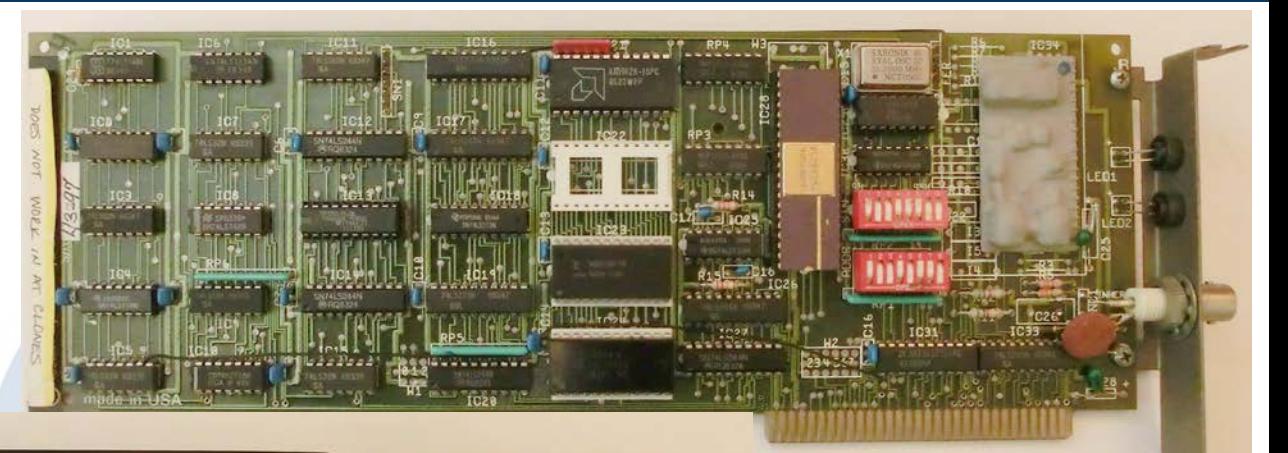

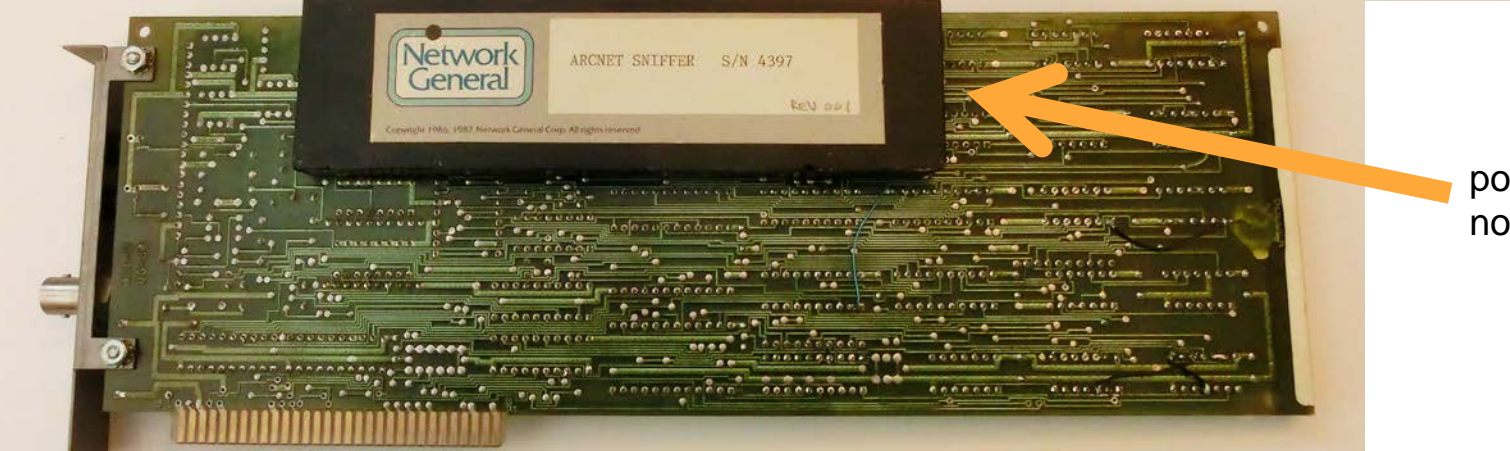

potted, not patented!

SharkFest '16 • Computer History Museum • June 13-16, 2016

## TART source code

- **rem Create the source and destination filters. Packets will be accepted**
- **rem if (SRC(source) AND DST(destination)) is non-zero.**
- **rem This clever idea is due to John Murphy at Datapoint, and can be used rem in many more ways than the code here allows.**

**IF (STN1\$+STN2\$)<>"XXXX" THEN 3600 FOR I=0 TO 255: SRC%(I)=1: DST%(I)=1: NEXT I: rem complete wildcard GOTO 3899**

- **3600 IF STN1\$<>"XX" THEN 3700 FOR I=0 TO 255: SRC%(I)=2: DST%(I)=1: NEXT I: rem one station wild IF BROADCAST% THEN DST%(0)=3 SRC%(STN2%)=3: DST%(STN2%)=3: GOTO 3899**
- **3700 IF STN2\$<>"XX" THEN 3800 FOR I=0 TO 255: SRC%(I)=2: DST%(I)=1: NEXT I: rem other station wild IF BROADCAST% THEN DST%(0)=3 SRC%(STN1%)=3: DST%(STN1%)=3 GOTO 3899**

SharkFest '16 • Computer History Museum • June 13-16, 2016 **3800 rem neither station wild FOR I=0 TO 255: SRC%(I)=0: DST%(I)=0: NEXT I**

## The end of Nestar

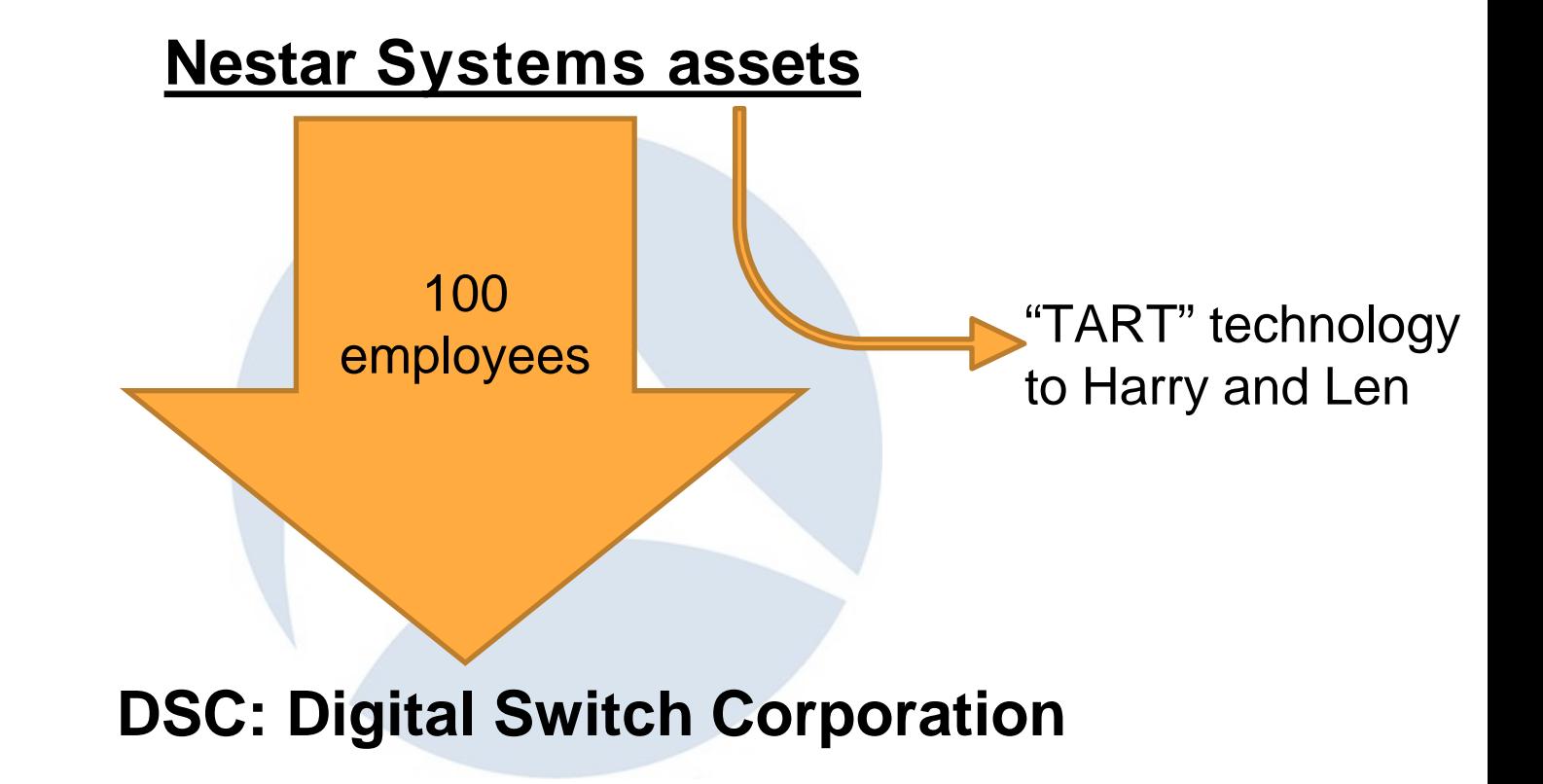

## Restart: "Network General"

# •Goals •Make TART into a product: "Sniffer" •Sell 100 of them •Figure out something else to do

## building a PC product in 1986

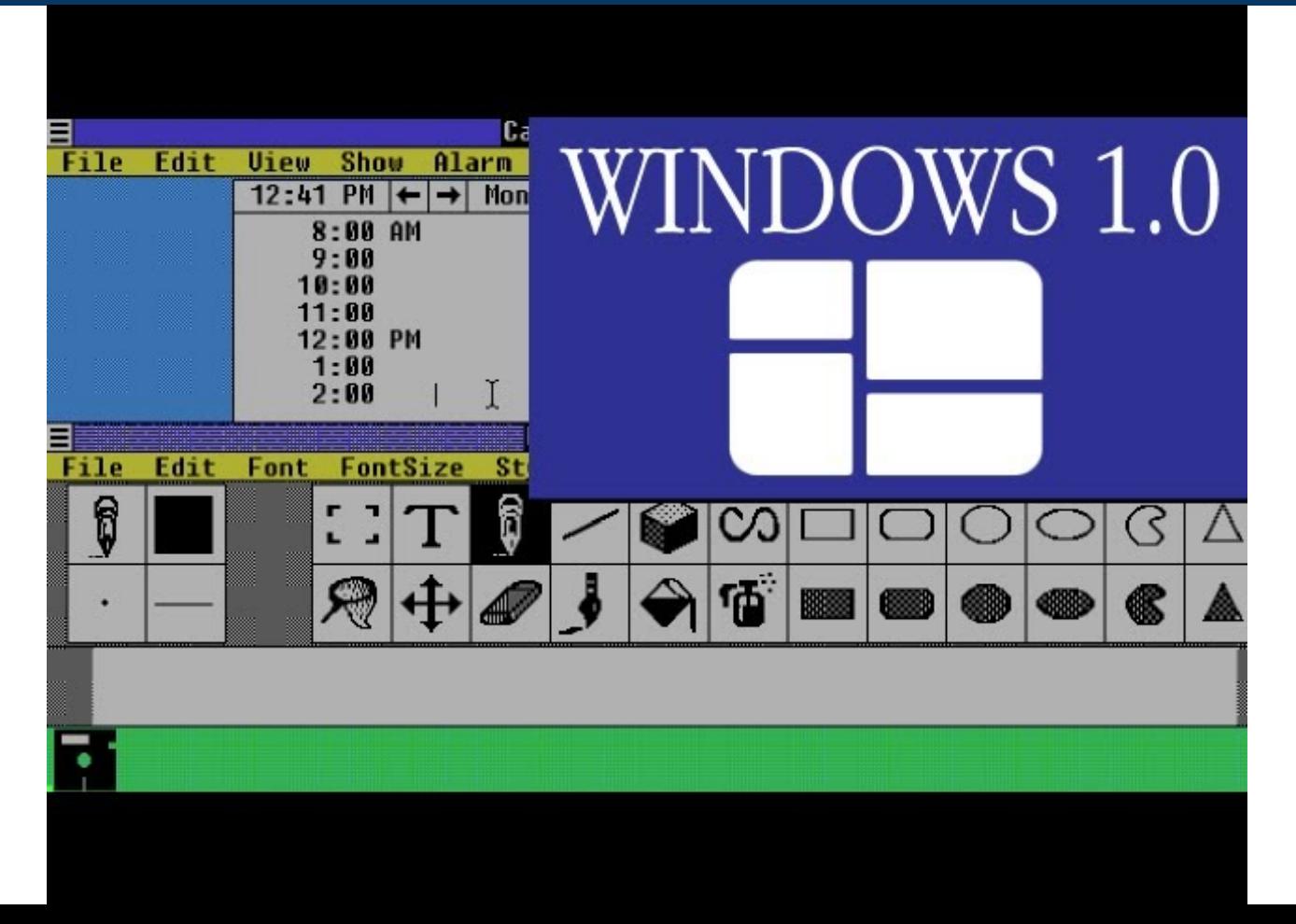

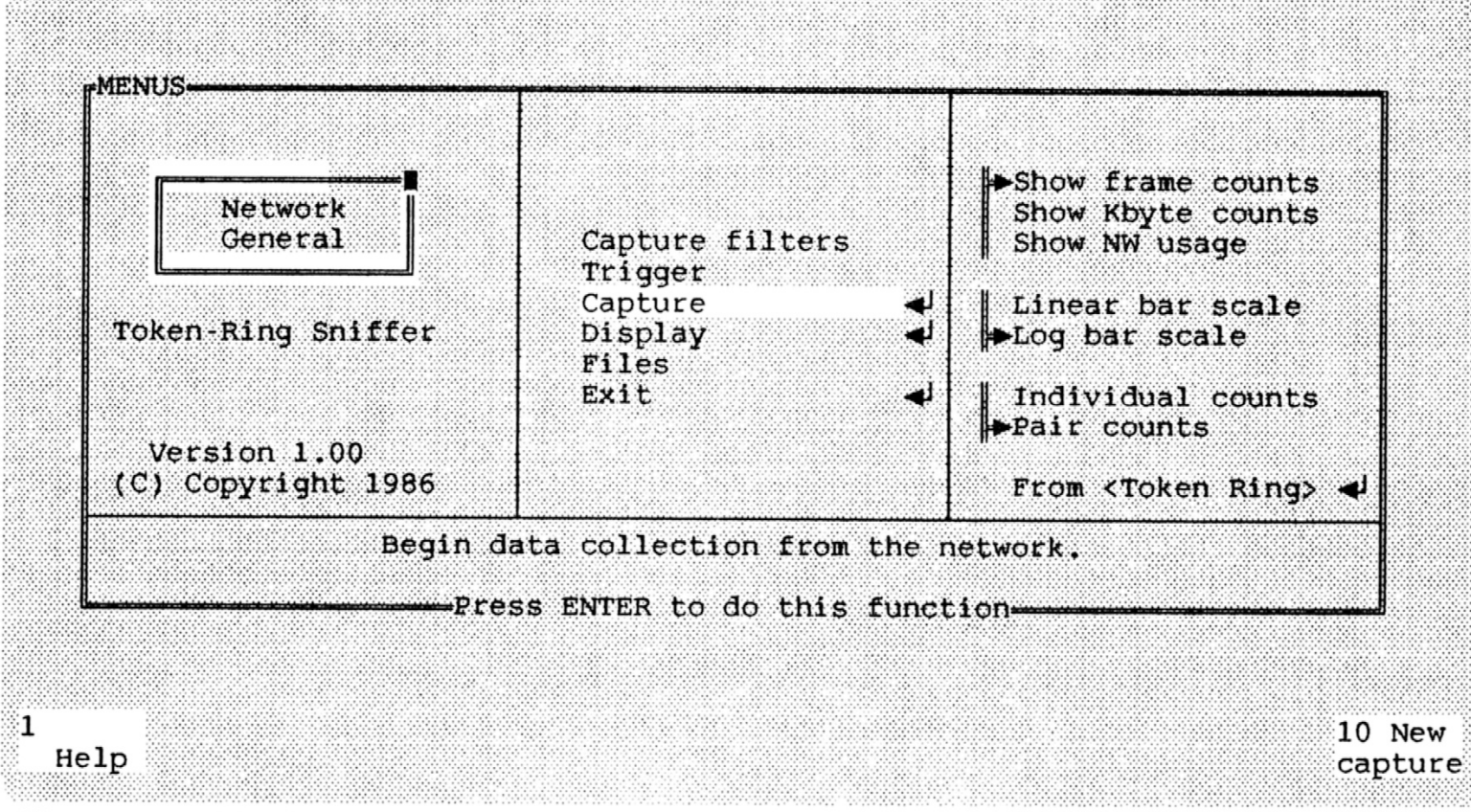

Figure 3-2: The first panel of the Sniffer's Main Menu.

## Sniffer V1.0 source code

```
SharkFest '16 • Computer History Museum • June 13-16, 2016
if (menu_key == -K_RIGHT) { /* scroll version */
                 tr_makefile (&wwdx, &level [center_level+1], center_level+1); /* make new right memory file */
                 mv_cs (W_CENT_ROW, 3, &wwtc); /* center window: */
                 v_natt (LREVERSE, ENDROW, &wwtc); /* reverse bar */
                 pl_wn (W_TOP_ROW, W_LEFT_COL+3*W_WIDTH-3-SS_STEP, &wwts); /* scroll window supplies left edge */
                 step = stepsize; /* initial hop size for each movement */
                 for (i=0; i < W_WIDTH-1; i += stepsize) {
                        hslide (W_TOP_ROW, W_LEFT_COL+1+step, /* upper left cnr of slide rectangle */
                             W_HEIGHT, W_WIDTH*3-4-step, /* size of rectangle */
                             -step, video_mode); /* slide to the left */
                        for (j=0; j < step; ++j) /* add new columns on the right */
                             show_col (&wwts, SS_STEP-step+j, &wwdx, i+j);
                         }
                 dtemp = wwtl.dataf;
                 wwtl.dataf = wwtc.dataf; /* shift data file ownership */
                 wwtc.dataf = wwtr.dataf;
                 wwtr.dataf = wwts.dataf;
                 wwts.dataf = dtemp;
                 mv_cs (W_CENT_ROW, 3, &wwtc); /* center window: */
                 v_natt (LREVBLINK, ENDROW, &wwtc); /* flashing bar */
             }
            else /* -QK_RIGHT */ { /* non-scroll version */
                 tr_makefile (wwtr.dataf, &level [center_level+1], center_level+1); /* show new right ww */
                 tr_showfile (&wwtr, LNORMAL, FALSE);
                 tr_makefile (wwtl.dataf, centerl, center_level-1); /* show old center in left ww */
                 tr_showfile (&wwtl, LNORMAL, FALSE);
                 tr_makefile (wwtc.dataf, rightl, center_level); /* show old right in center ww */
                 tr_showfile (&wwtc, LREVBLINK, TRUE); /* with blinking bar */
             }
            show_info (newrightl->node, &wwtb); /* show info for selected center node */
            } /* can move right */
    break;
```
## …with 8086 assembler help

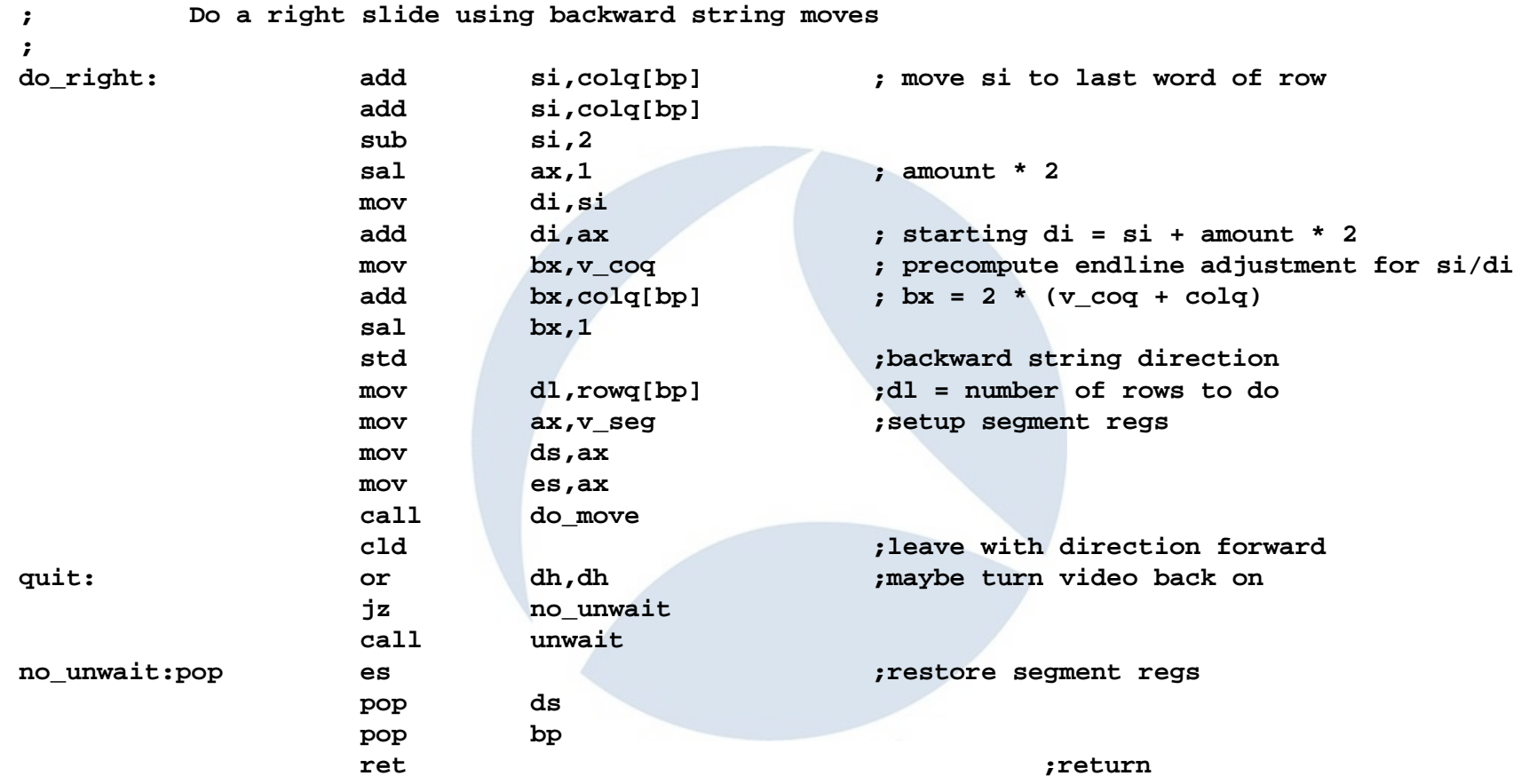

## The Sniffer <sup>™</sup>

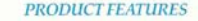

#### \* the only portable protocol analyzer for IBM Token-Ring Network communications

- · a self contained unit for data collection. recording and analysis
- · includes a real-time system performance monitoring package · functions as a network traffic generator
- · collects all or a subset of frames without affecting
- the network \* accepts frames at full network speed
- · handles source routing information in frames
- · saves and loads collected frames from diskette for later analysis
- \* essential for debugging application software<br>problems by observing actual high-level message streams without changing software or hardware in the communicating stations
- · complex event sequences can be trapped in logic analyzer fashion, by user programming
- · required for analyzing performance of higher level protocols
- · provides a formatted display of the following frame types: IFFE 802.5 MAC.
- IEEE 802.2 Type 1 and Type 2 LLC. **NETBIOS** SMB (e.g., DOS 3.1 and OpenNet).
- LU6.2 (e.g., APPC, SNA).
- · includes extendable code for end-user adaption to other protocols

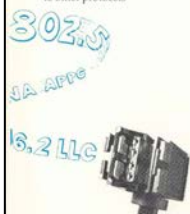

#### carrying handle **Weight:** Approx. 26 lbs Voltage: 115 VAC (optional: 230 VAC automatically switched) Intel 80286 Processor: Memory: 640 KB RAM Storage:

**SPECIFICATIONS** 

Package:

Display:

**Network:** 

Warranty:

Software:

One 360 KB 51/4 inch floppy drive, 20 MB internal hard disk 9" green screen, supports<br>optional external RGBI

Portable instrument, with

### color display Standard IBM Token-Ring

Network DB-9 connector, with 8' cable for wall plate One year

Written in a combination of microcode, machine language and C. End-user modification possible, to provide for extension to proprietary protocols

### **ORDERING INFORMATION**

Model Number: PA-400 Token-Ring Network Portable Protocol Analyzer Price (USA):

\$19,995.000 per unit. OEM terms available for 25 or more units

**Network General Corporation** 1296B Lawrence Station Road Sunnyvale, CA 94089  $(408)$  734-0464 FAX (408) 734-1828

Specifications are subject to clumpe without notice. The name IBM Token-Ring Network is a trademark of the IBM Corporation Copyright 1986 by Network General Corporation.

Bev 23/07

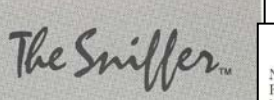

**Token-Ring Network Portable Protocol** Analyzer

## **Networ Jeneral**

### **PRODUCT SUMMARY**

Network General's Token-Ring Network Portable Protocol Analyzer, "The Sniffer." is a combination of hardware and software which serves as a data analyzer for the IBM Token-Ring Network. The Sniffer's unique hardware feature is its ability to capture all frames transmitted on the network. Together with high-level software, the Sniffer monitors network traffic and interprets it in much the same way that a logic analyzer does for digital signals. The Sniffer is built around a high performance (8 MHz) portable personal computer, making it a useful tool both in the field and in the lab

### **SAMPLE SCREENS** FRAME CONTRACTOR (1995)<br>1971 - Contractor (1995)<br>1971 - Contractor (1995)<br>1971 - Contractor (1995)<br>1971 - Contractor (1995)<br>1972 - Contractor (1995)<br>1972 - Contractor (1995)<br>1983 - Contractor (1995)<br>1983 - Contractor (1995 **Timestamped frames** for performance analysis PEAK TERRATORIAL FRAME INTERFECTATION<br>| Pestination: BROADCAST<br>| Source: | Station 18035A303FEB Decoded control fields - $-$  MAC data M. Command: Ring Facus<br>
M. Command: Ring Facus<br>
Source: Ring Faction, Destination: Ring Eistles<br>
Sobrector type: Mystics, Dicky Musher: 00010000<br>
Sobrector type: Mystics, Bright Light Light Light Light Command: 10001010000 Easy-to-use menus -Pier & Beat 9 Start<br>Frame Frame Capture  $n = 1p$ ISTBIOS HIARY DESPEAY.  $-165$  $-DOS3.1$ **The Solid Million Indian School Construction** 8  $-NEIBIOS$ 802.2 **BEX DISPLA**  $\mathbb{R}$  $\ldots$ Synchronized multi-windox  $\log_{2}$ displays 7 Pray # Hert 9 Start melp

## What to charge

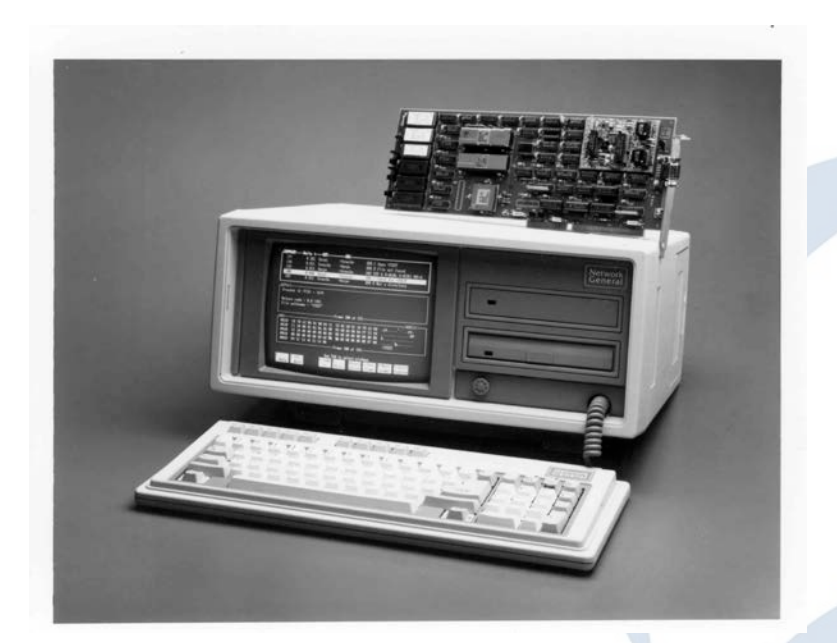

*Sniffer cost of goods* computer: \$1800 network adapter: \$200 software: \$10 total: \$2010

## Len: "40% markup: \$2800" Harry: "\$25,000. It's worth it."

## "Manufacturing"

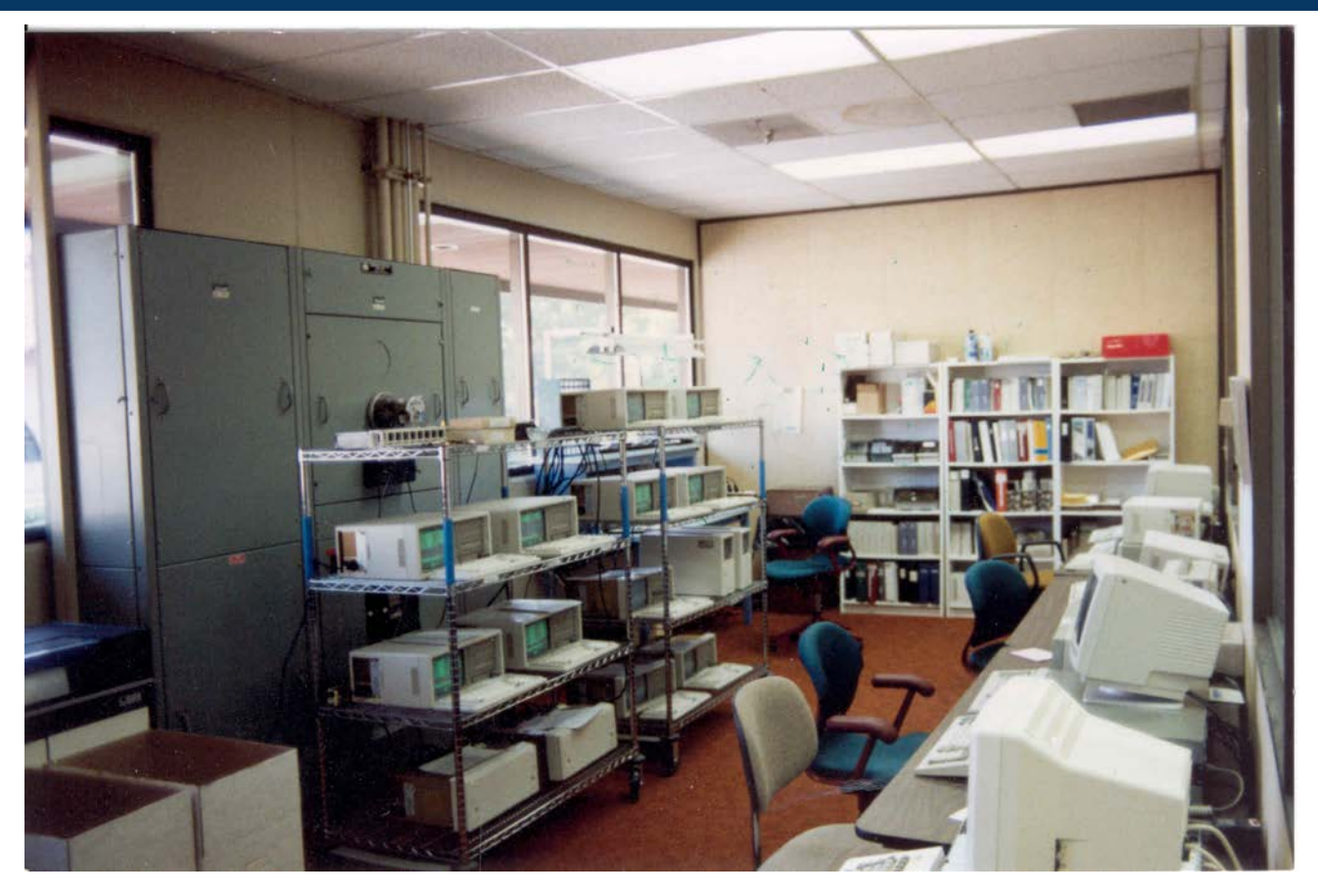

# Selling the Sniffer

# •use Manufacturer's reps

•thank you, George Comstock

# •demo at the customer

- •"look at all those passwords"
- it sold itself

# •more networks, more PIs

Network General Corp. recently unveiled a version of its Sniffer network protocol analyzer that supports Apple Computer, Inc.'s AppleTalk nets. The latest version of the Sniffer will let users evaluate, fine-tune, debug and troubleshoot Ethernet nets that are running the full range of AppleTalk protocols. In addition, the Sniffer is expected to support token-ring nets within the next several months.

Called the PA-1310 Apple Protocol Suite, the software product supports all layers of the AppleTalk protocol model. The Sniffer network protocol analyzers are portable, self-contained units that collect, record and analyze data and monitor real-time network performance.

The PA-1310 Apple Protocol Suite is available now and has a list price of \$995.

Price by value, not by cost

We sold all we could make at \$25,000 and customers were delighted to pay it.

> *1986: 8 Sniffers 4 employees 1995: 1000 Sniffers/month 1000 employees*

## What a ride!

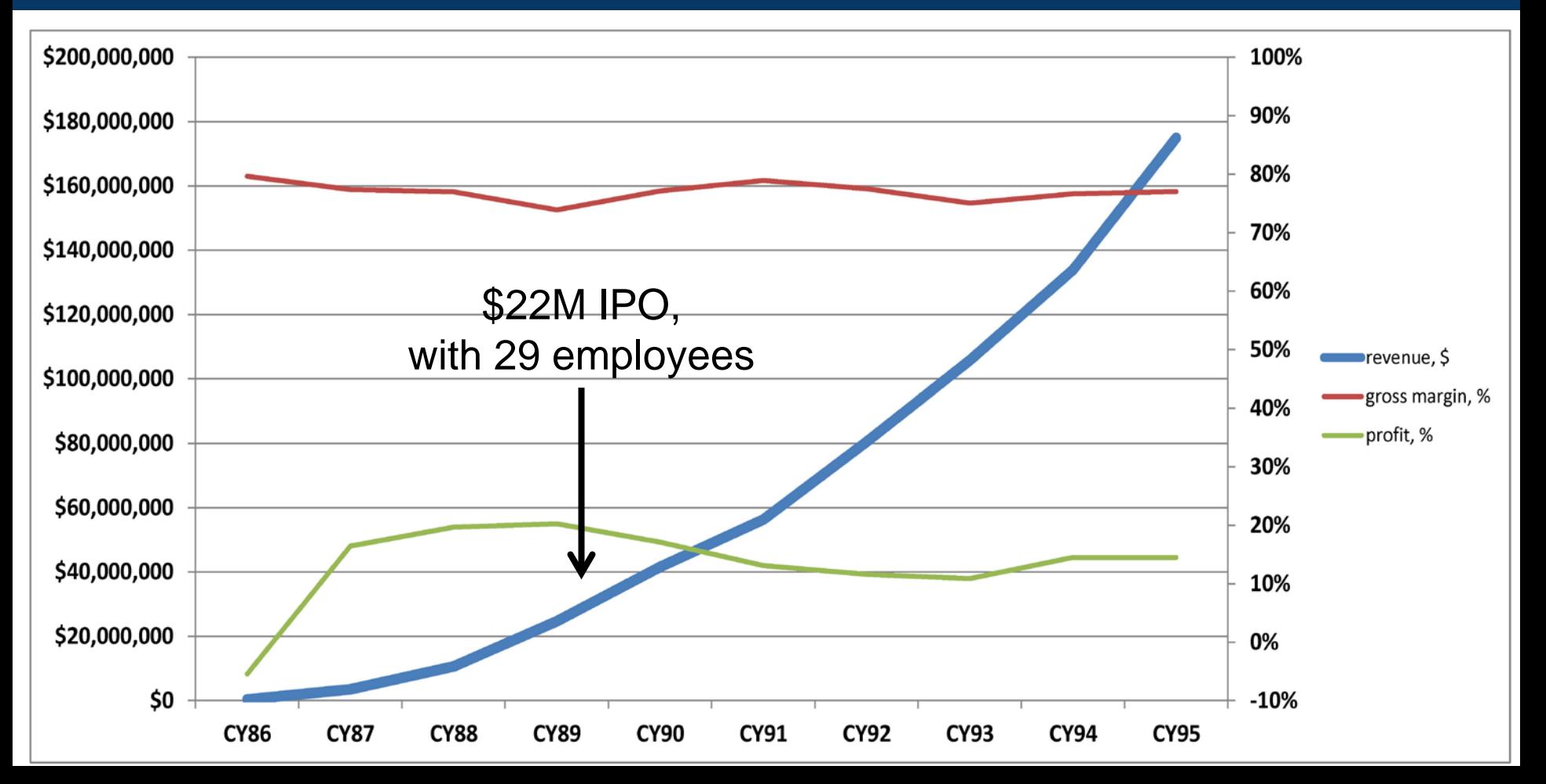

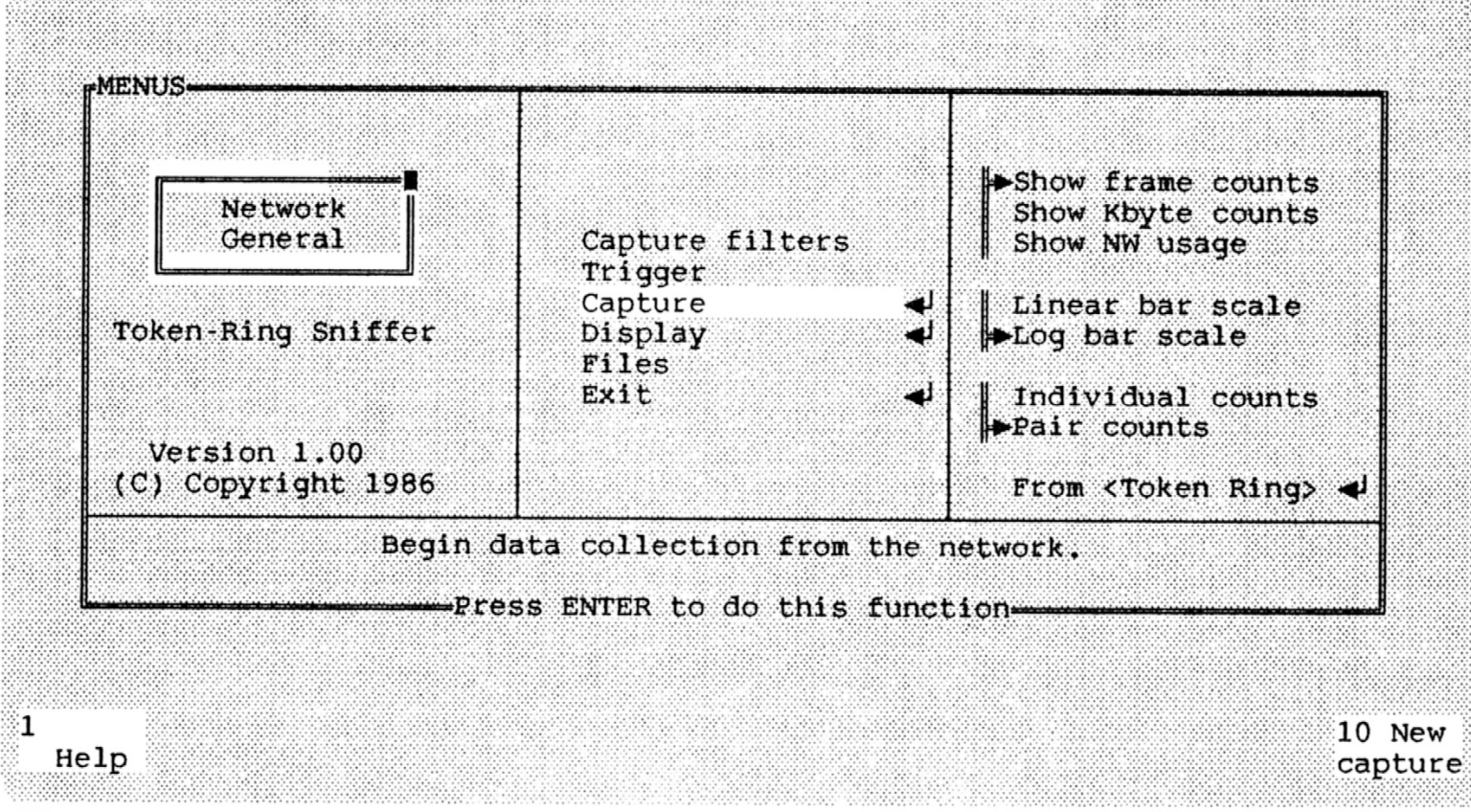

Figure 3-2: The first panel of the Sniffer's Main Menu.

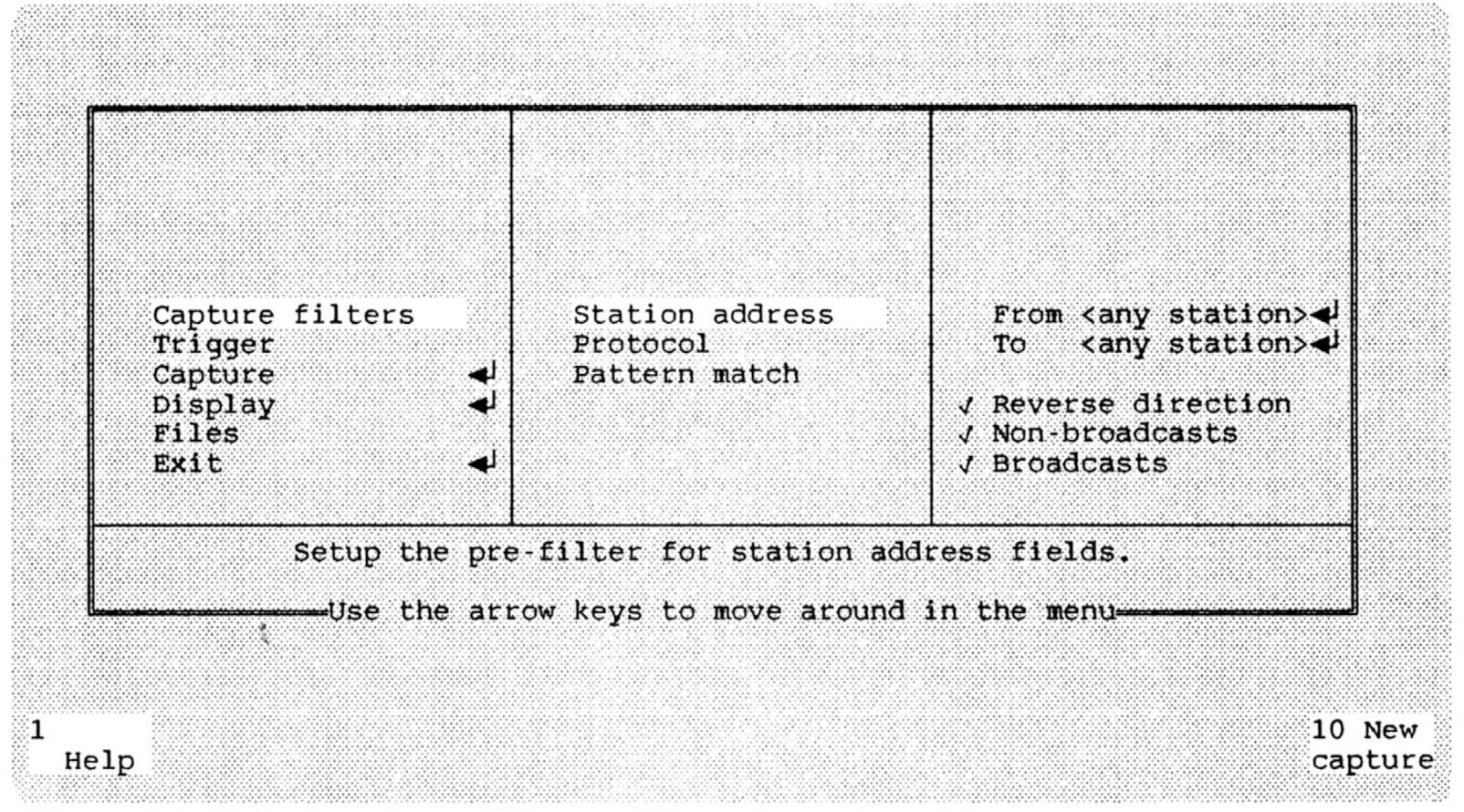

Figure 4-1: Default settings of Capture Filters for station address.

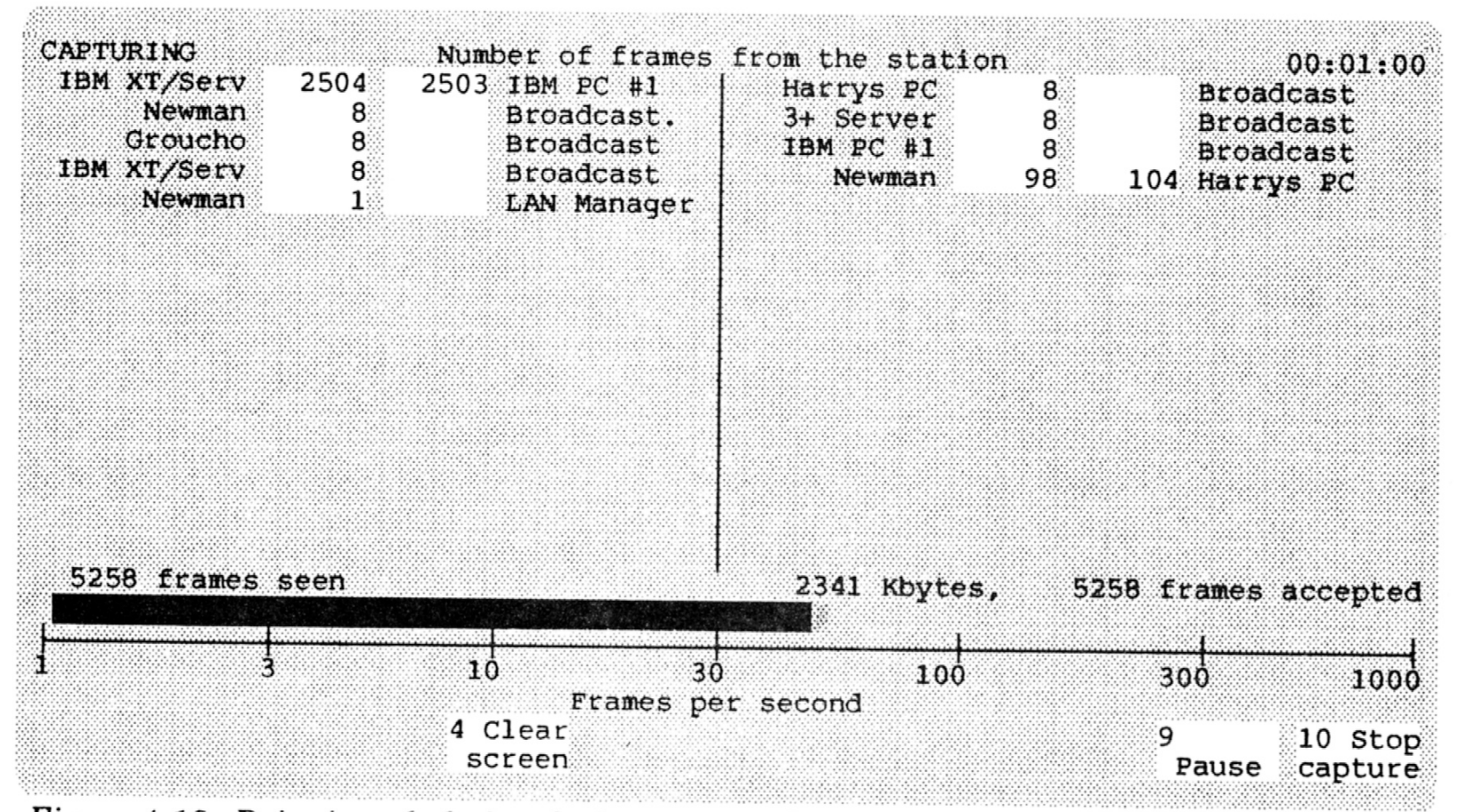

Figure 4-13: Pairwise tabulation during capture, by sending station and addressee.

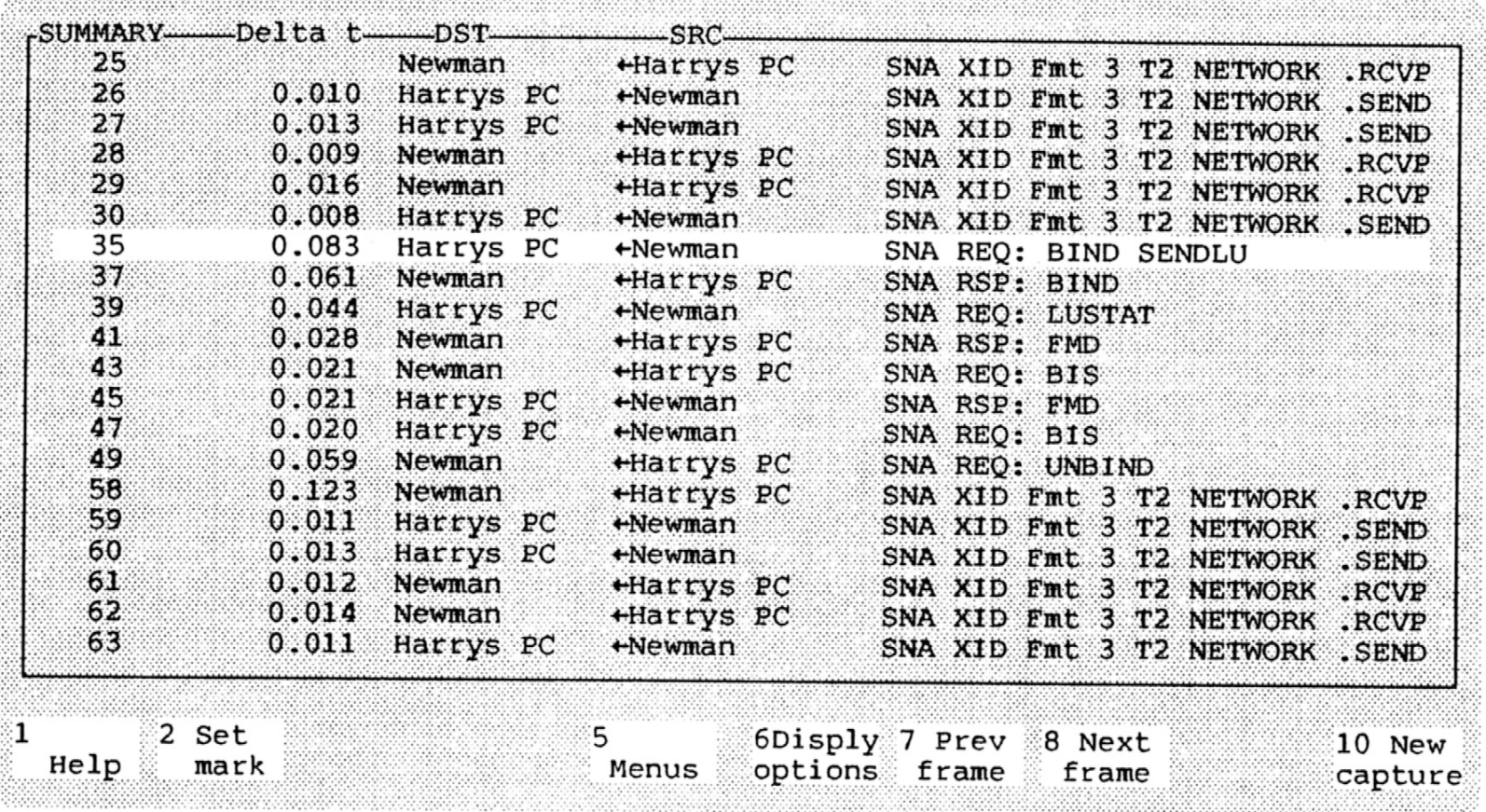

Figure 5-11: Summary view, showing frame 35 in the context of neighboring frames.

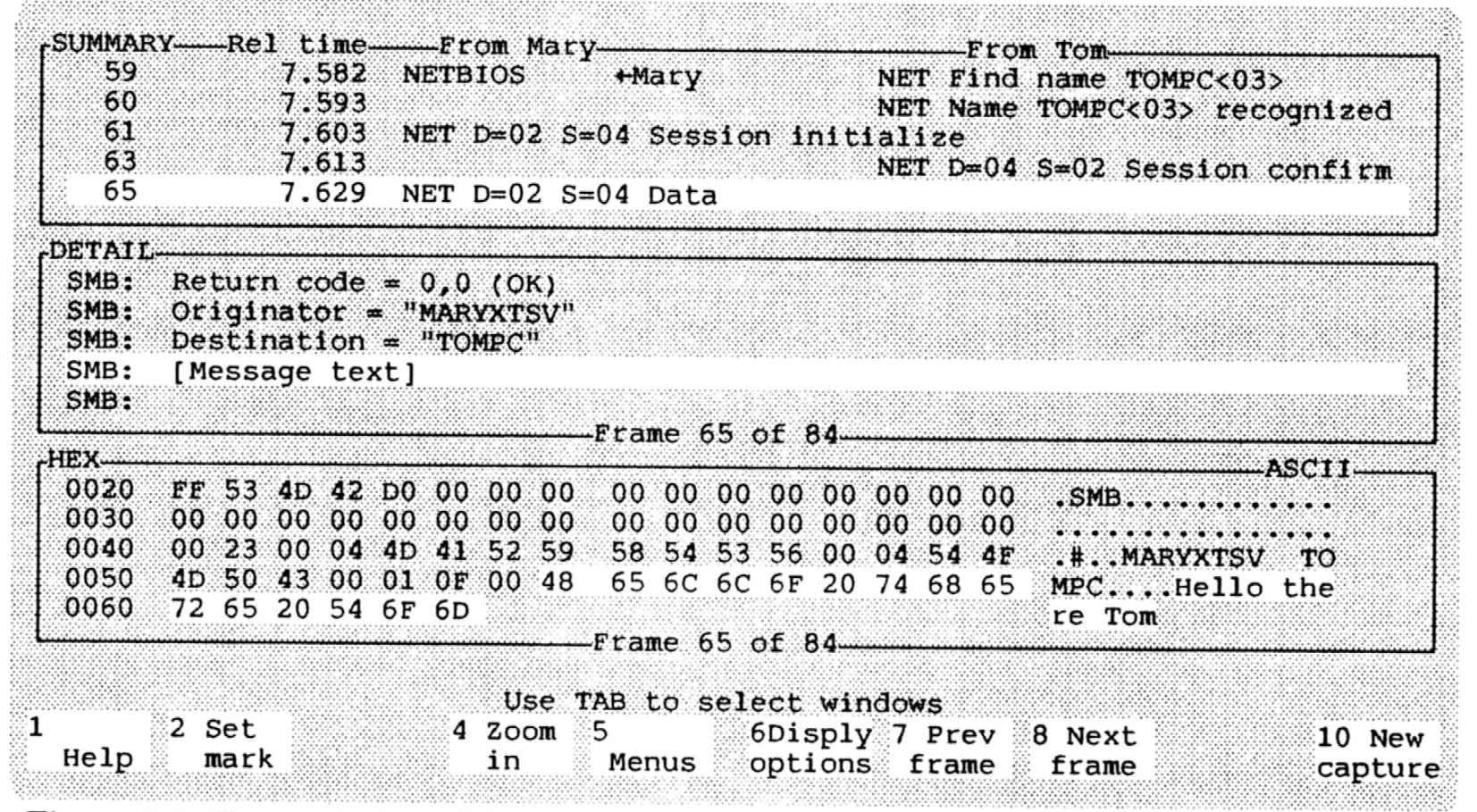

Figure 2-9: Transmission of the message.

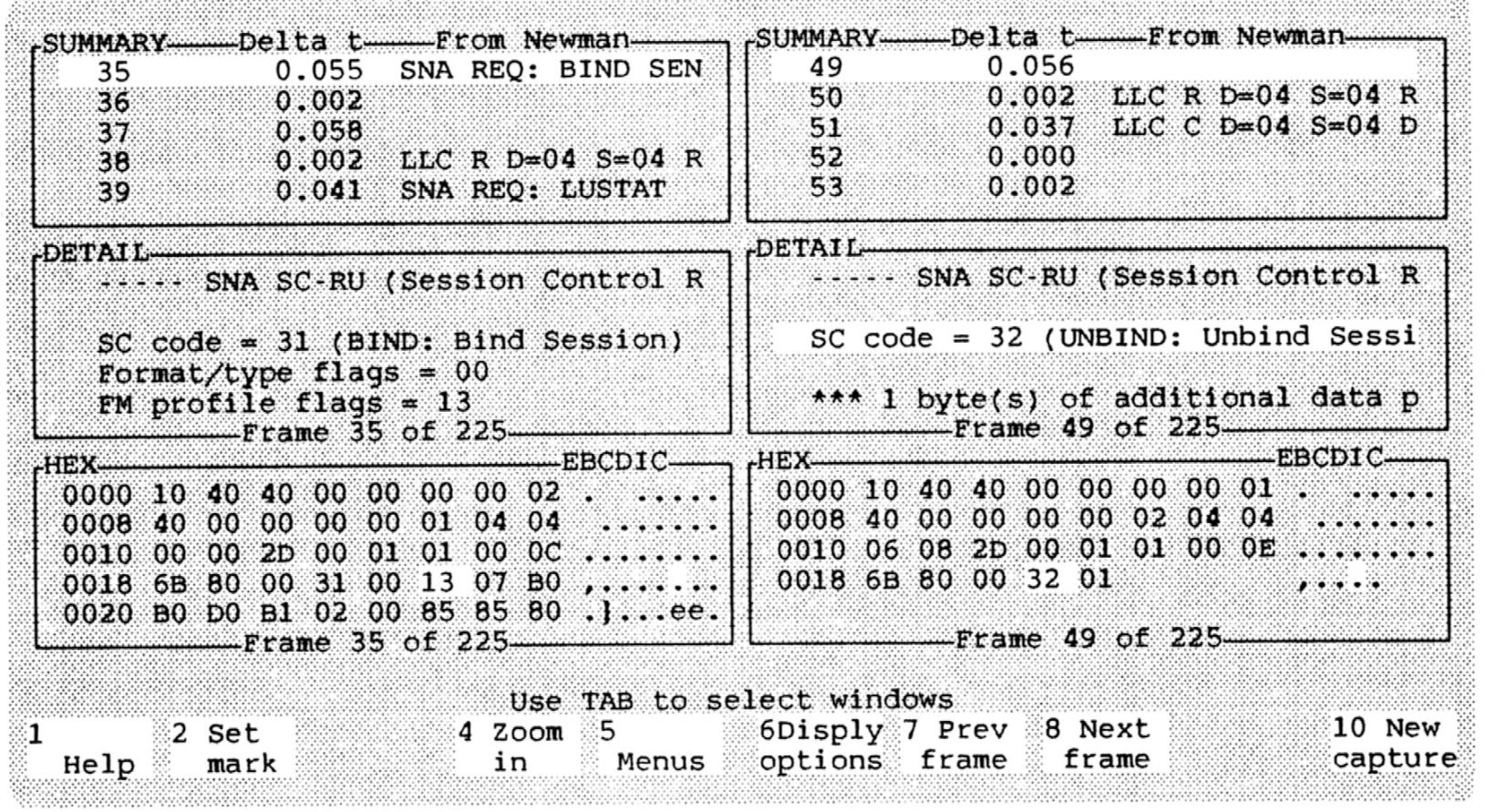

Figure 5-16: Two viewports, each with three windows.

## **Competition**

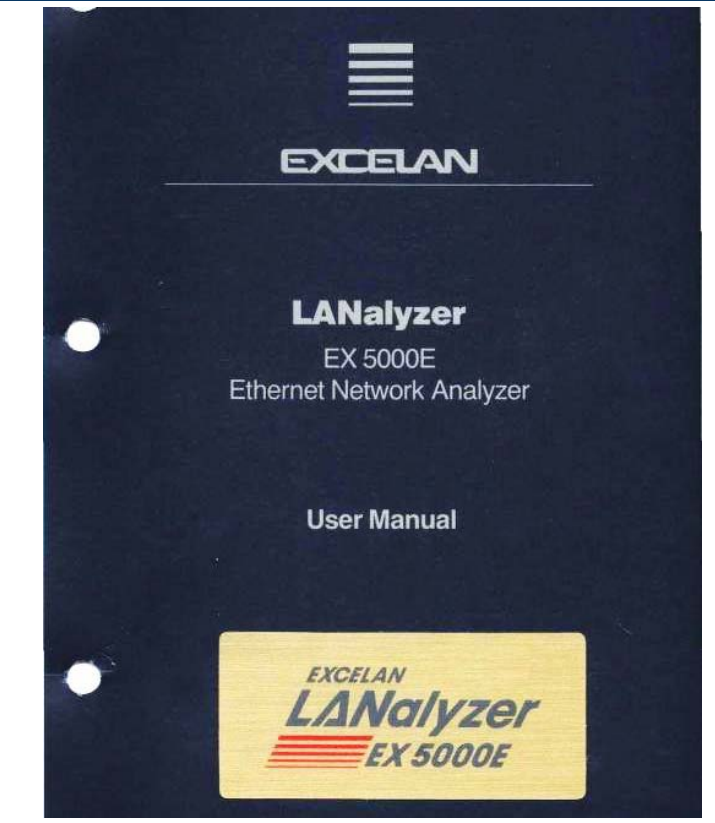

"Nutcracker"

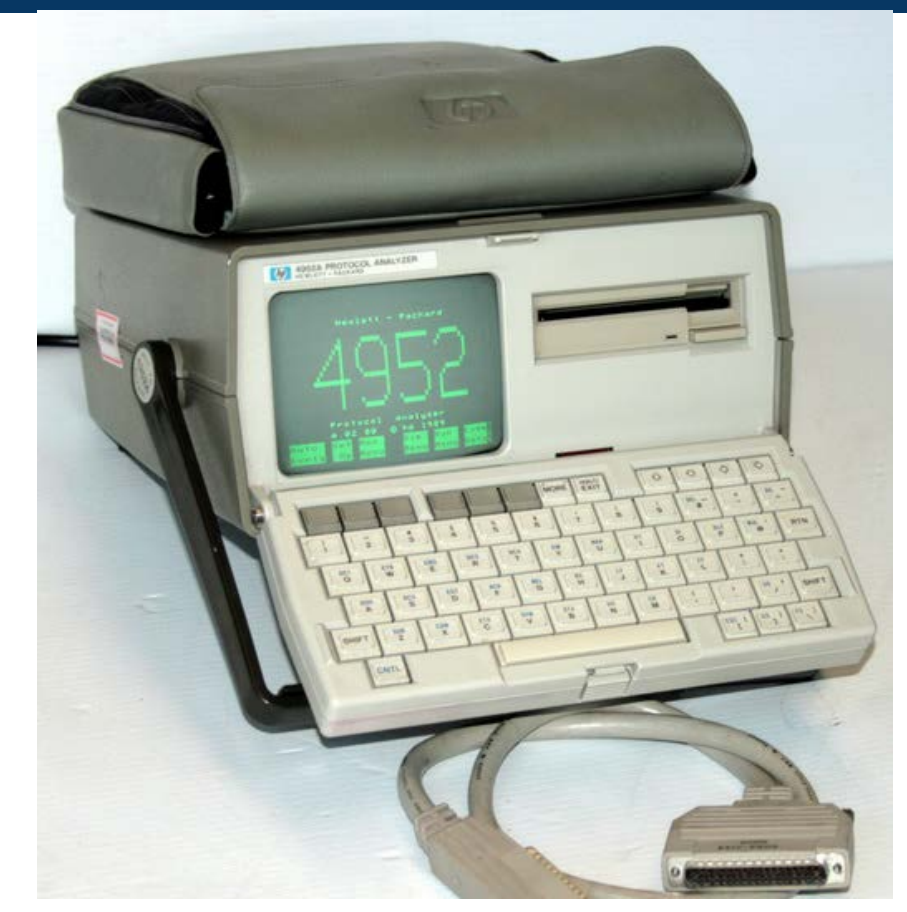

 $6054, 1995$ "This friendly e mesinder is bosseht to vou by Network Go reminder is brought to you by Network General." ®

WALL STREET JIURNAL

Sniffer is a registered trademark of Network General Technology Corporation, a wholly owned subsidiary of Network General Corporation. In the five years that Sniffer has been a registered trademark, it has become synonymous with network analysis. But Sniffer is a brand name, not a generic term for a product category. So, please, use it only as an adjective to describe the Network General Sniffer line of network analysis products. Thanks.

0.1995 Network General Corporation. Makers of the one and only Sniffer? Network Analyzer and Distributed Sniffer System

**Wall Street Journal Full page ad October 4, 1995**

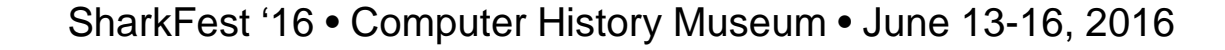

# The big wins

# •**Ease of use**

- •Many protocol interpreters
	- Obsessive about reverse-engineering proprietary protocols
	- Customer-written PIs
- •Many network types

## Standard Protocol interpreters

3COM 3+ AppleTalk ADSP AppleTalk AFP AppleTalk ARP AppleTalk ASP AppleTalk ATP AppleTalk DDP AppleTalk ECHO AppleTalk KSP AppleTalk LAP AppleTalk NBP AppleTalk PAP AppleTalk RTMP AppleTalk ZIP ARP AT&T Banyan VINES AFRP Banyan VINES Echo Banyan VINES File Svc Banyan VINES FRP Banyan VINES FTP Banyan VINES IP Banyan VINES LLC Banyan VINES Loopback Banyan VINES Matchmaker DECNET DAP

Banyan VINES Ntwk Mgr Banyan VINES SPP Banyan VINES StreetTalk Banyan VINES Svr Svc Banyan VINES Talk BOOTP Bridge bridge mgmt Bridge CS-1 Bridge terminal srvr Chaosnet ComDesign Cronus direct Cronus VLN Datapoint DLL Datapoint RCL Datapoint RIO Datapoint RMS DEC 911 DEC bridge mgmt DEC LAN monitor DEC LAST DEC LAVC DEC NetBIOS DECNET CTERM

DECNET DRP DECNET FOUND DECNET LAT DECNET LAVC DECNET MOP DECNET NICE DECNET NSP DECNET SCP DNS ECMA internet EGP **Excelan** FTP GGP IBM SMB IBM SNA ICMP IONET VCS IONET VCS CMND IONET VCS DATA IONET VCS TRANS IP ISO ACSE ISO ASN.1 ISO CMIP

ISO Network ISO PPP ISO ROSE ISO Session ISO SMTP ISO Transport LOOP Loopback Micom test NBS internet Nestar ARCnet Nestar PlanSeries NetBIOS NetBIOS TCP Novell Netware PUP address translation RPL RUnix **SMTP** SNAP Sun MOUNT Sun NFS Sun PMAP Sun RPC Sun RSTAT

Sun YP Symbolics private **TCP** Telnet TFTP TRING DLC TRING LLC TRING MAC TRING RI U-B Vitalink bridge mgmt X.25 X.25 level 3 X.75 internet Xerox BOOTP Xerox EGP Xerox GGP Xerox ND Xerox PUP Xerox PUP ARP Xerox RIP Xerox TFTP Xerox XNS Xyplex

# Network types

- •IBM Token-Ring
- Token Bus
- •Ethernet (thick, thin, twisted pair)
- Datapoint ARCnet
- •Starlan
- •AppleTalk
- Corvus Omninet
- FDDI
- •ISDN
- Frame Relay
- •SDLC
- •ATM
- $\bullet$  X.25
- •Sytek/IBM broadband

## a school for LAN managers

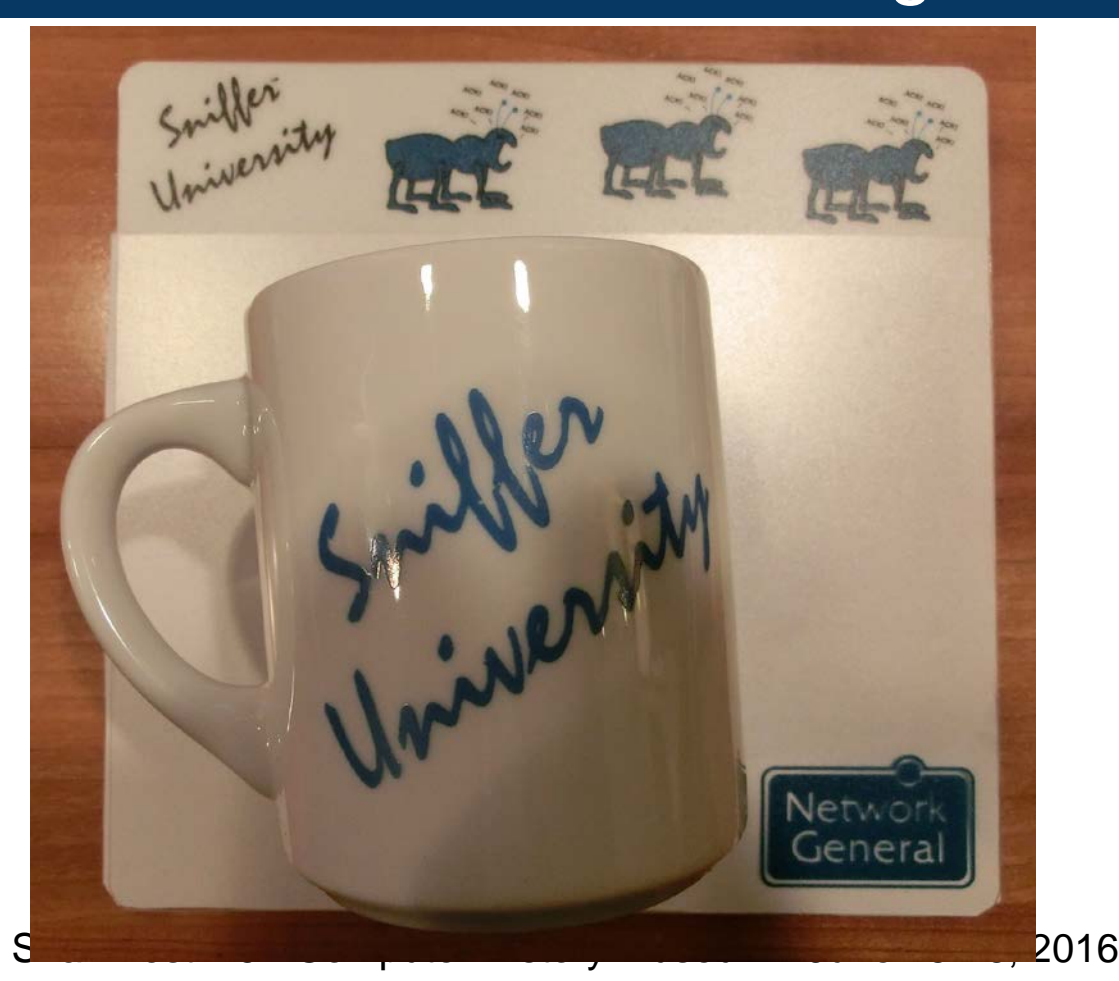

## Expert Sniffer

# **TAKE IT FROM THE EXPERTS.**

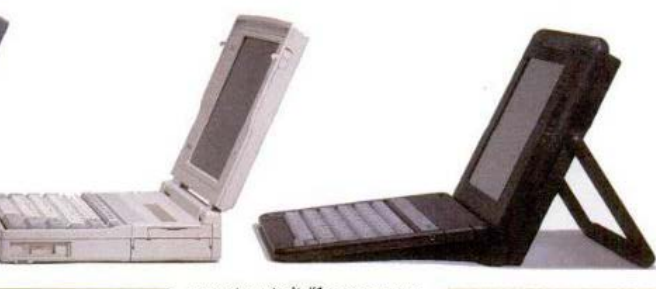

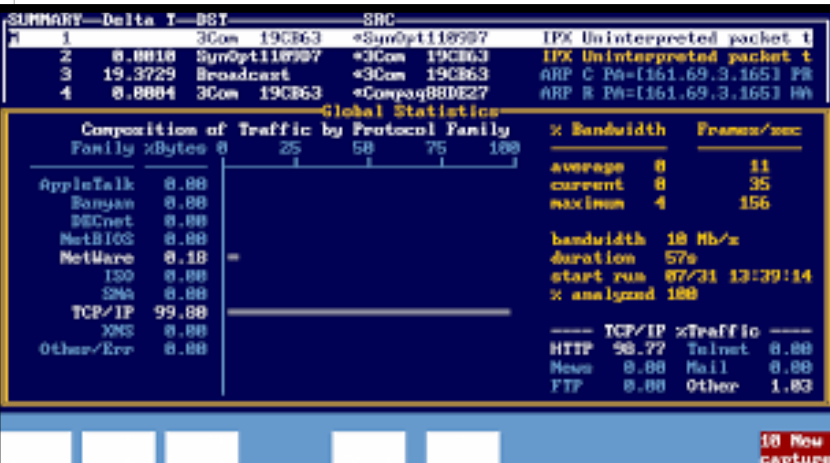

## **EXPERT SNIFFER**

The Industry's Most Advanced Network Problem Solving Tool.

When it comes to network troubleshooting, there's only one expert. Expert Sniffer,<sup>®</sup> the network analyzer from Network General.<sup>®</sup>

Expert Sniffer automatically pinpoints and identifies one step further by suggest-

ing solutions in plain, readable English. Expert Sniffer also detects trouble signs before they become real problems, helping you prevent costly downtime.

Expert Sniffer's comprenetwork problems. Then it goes hensive protocol interpretation

users to rate it #1 among protocol analyzers. And LAN **Times presented Expert Sniffer** with both its Reader's Choice and Editor's Choice Awards. Call for a free demo disk. And see for yourself why the

experts agree, Expert Sniffer is a network essential. 1-800-SNIFFER #G2405

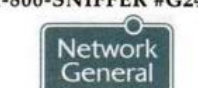

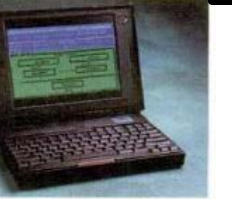

Combine your network expertise with Expert Sniffer to keep your network up and running. **COME VISIT US AT NETWORLD + INTEROP '94** 

## DSS: Distributed Sniffer

### **Distributed Sniffer Systems for Complex Networks**

The Network General Distributed Sniffer System (DSS) provides the practical solution for network managers who need to diagnose the

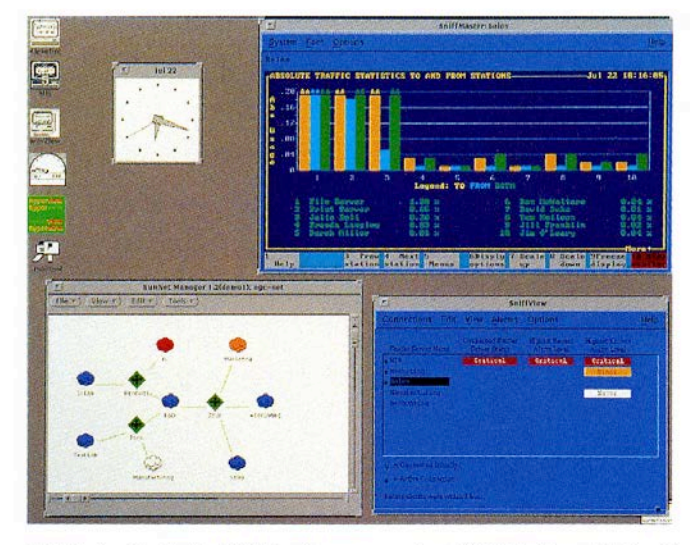

SniffMaster for X (SunOS Client) runs on a Sun SPARCstation with SunOS 4.1x and X-Windows. Applications running on multiple Sniffer Servers may be displayed simultaneously. Access to SniffMaster for X may be gained by multiple X workstations-or terminals-located throughout  $S_{\rm eff}$  ,  $S_{\rm eff}$  ,

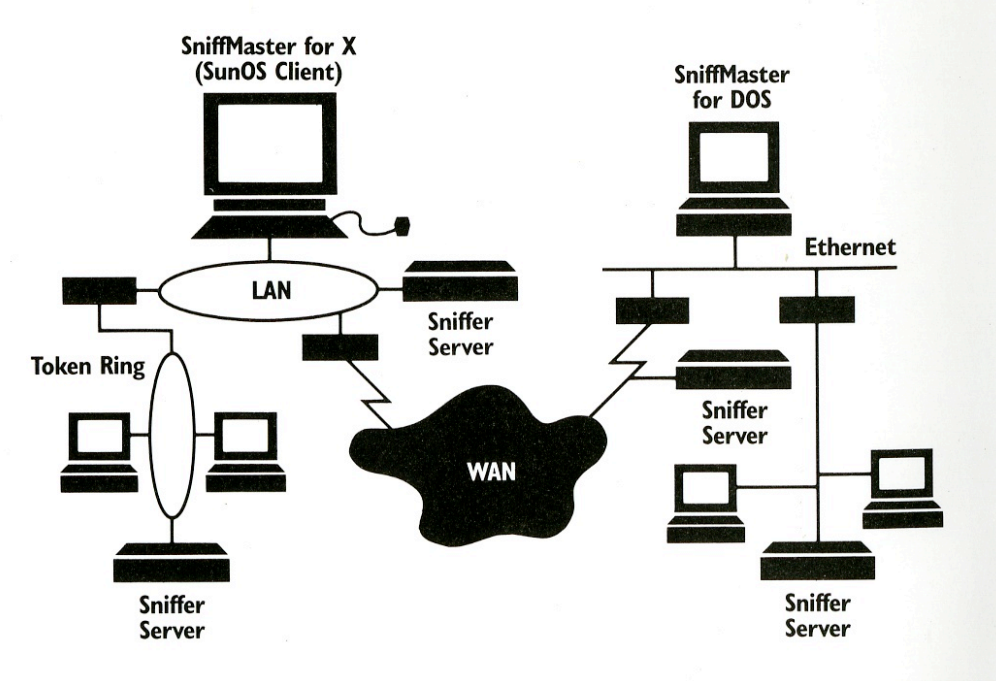

Distributed Sniffer System on a Network

## Sniffer Lite: "Watchdog"

**PAGE S4 / TARGET EDITION** 

**Networks** 

**AUGUST 27, 1990** 

## **REVIEW**

# The Watchdog Sniffs Out LAN Traffic Statistics

Network General's Management Tool Presents a Vast Amount of Data in a Logical Way

### BY PETER TAIT REVIEW BOARD

ocal area networks have been around for more than a decade. and in that time the typical LAN has undergone incredible changes. It makes sense that the tools available for maintaining LANs should also evolve to keep pace with these changes.

Network General Corp.'s Network Monitor Watchdog 1.0 is an example of the latest kind of tool for LAN maintenance and troubleshooting. As networks grow, the high cost of system down time easily justifies the expense of sophisticated analysis or management tools such as Network General's Sniffer or Hewlett-Packard's Lanprobe.

The problem: As PC LANs have proliferated, the average cost of each network node has dropped, making it harder to justify \$20,000 analysis tools for anything but the largest networks.

Watchdog provides some of the functionality of its big brother, the Sniffer, without any of the sophisticated protocol analysis features for about onetion of the packets on an Ethernet network are Novell, DEC-Net, XNS, or any of the other protocol types, what the average packet size is, and how many packet errors there are for each node. It cannot, however, disassemble a given packet into the rest of its protocol layers. Because the manager of a large network is more interested in knowing who is generating traffic or errors than what each data packet contains, this is likely to be a worthwhile trade-off for most users.

Watchdog consists of three components - a network adapter card, a TSR program that captures data from the network card, and the application software for displaying the captured information. In order to examine network packets straight off the wire, Watchdog uses its own network interface card, or NIC. (It must be ordered with the appropriate adapter for your network. Although Watchdog currently supports only Ethernet versions, a token ring version will be available by the end of the year.) The version we tested, for Ethernet networks, included a Racal Interlan card.<br>Using a separate NIC does offer a

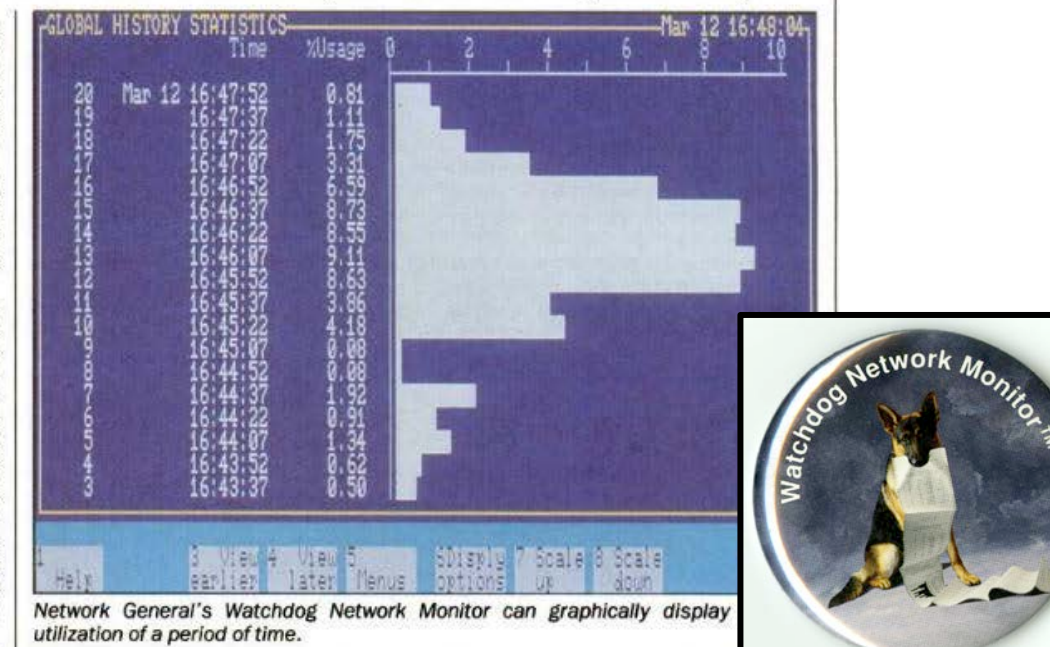

# It's hard to keep growing

## Network General revenue, \$

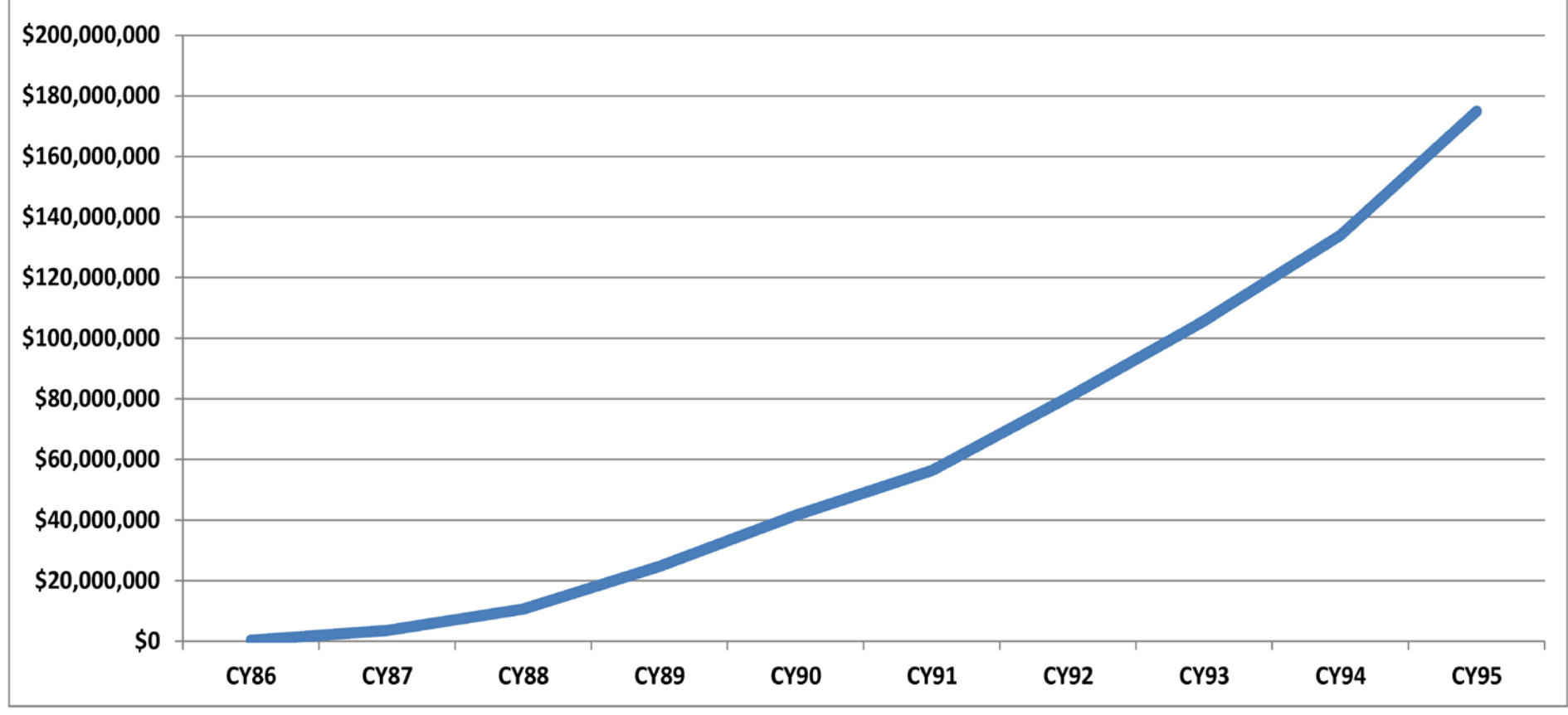

## It gets complicated

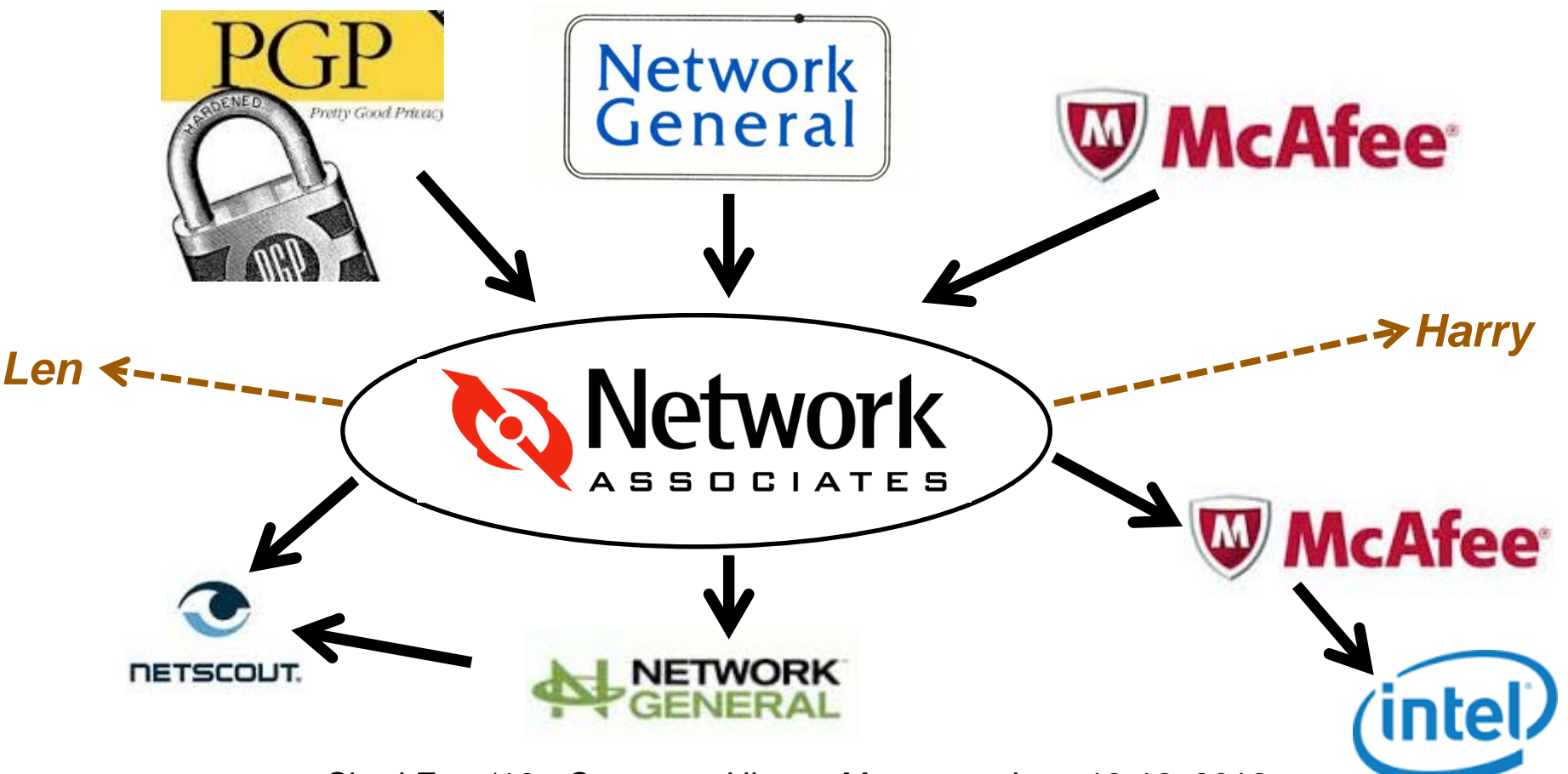

# the Sniffer & lives on...

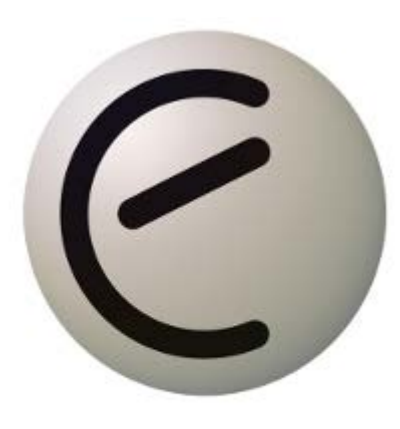

# ETHEREAL<br>PACKET SNIFFER

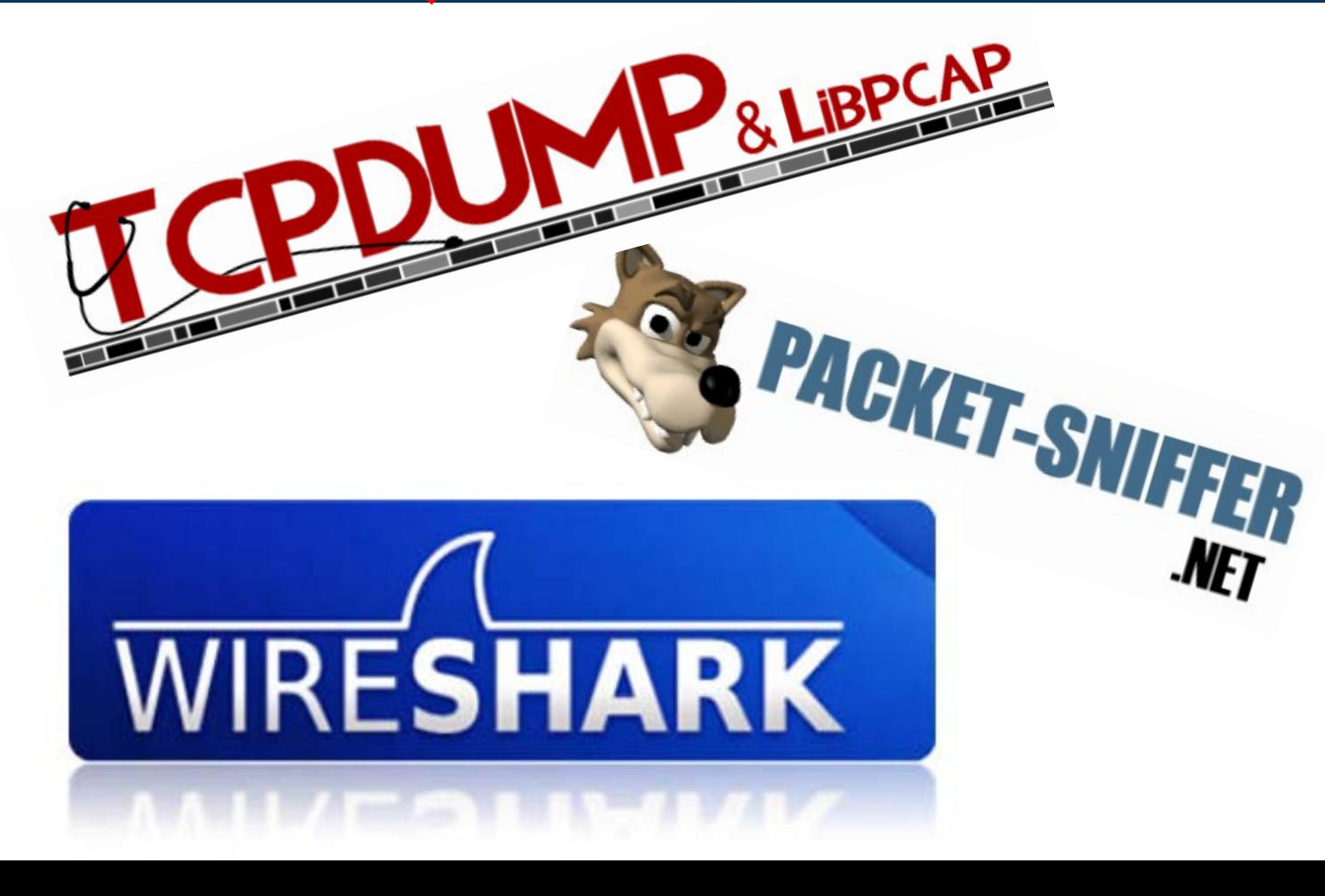

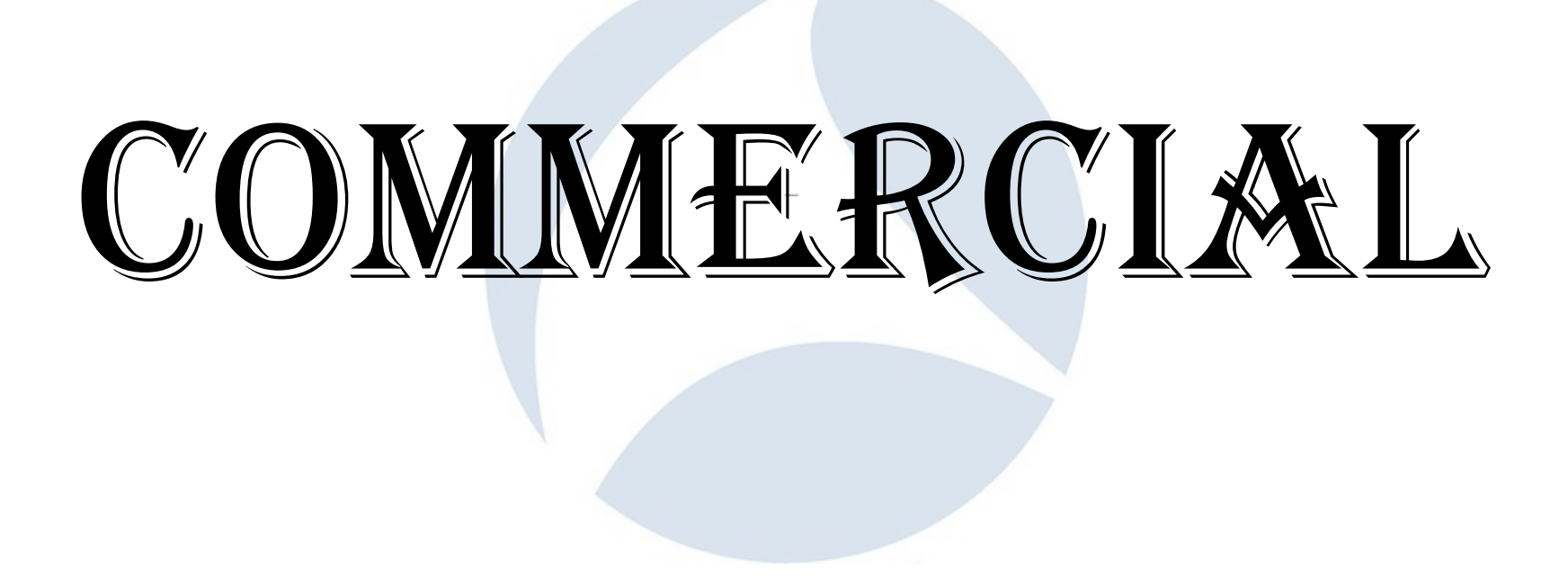

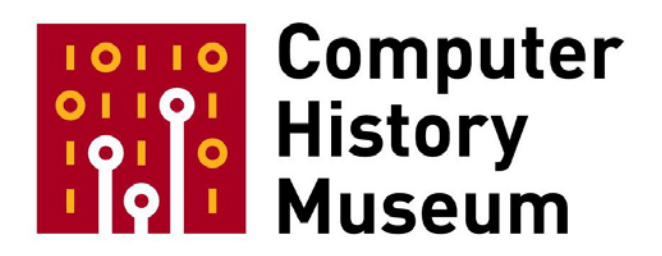

# • **Collection**

- **hardware, software, images, video, documents, source code, etc.**
- •**Exhibits (real and on the web)**
- •**Public programs**
- **Historical research and journalist outreach**
- •**Education**
- **Corporate archiving**
- **new: Software History Center**
- **new: "Exponential" Center on entrepreneurship**

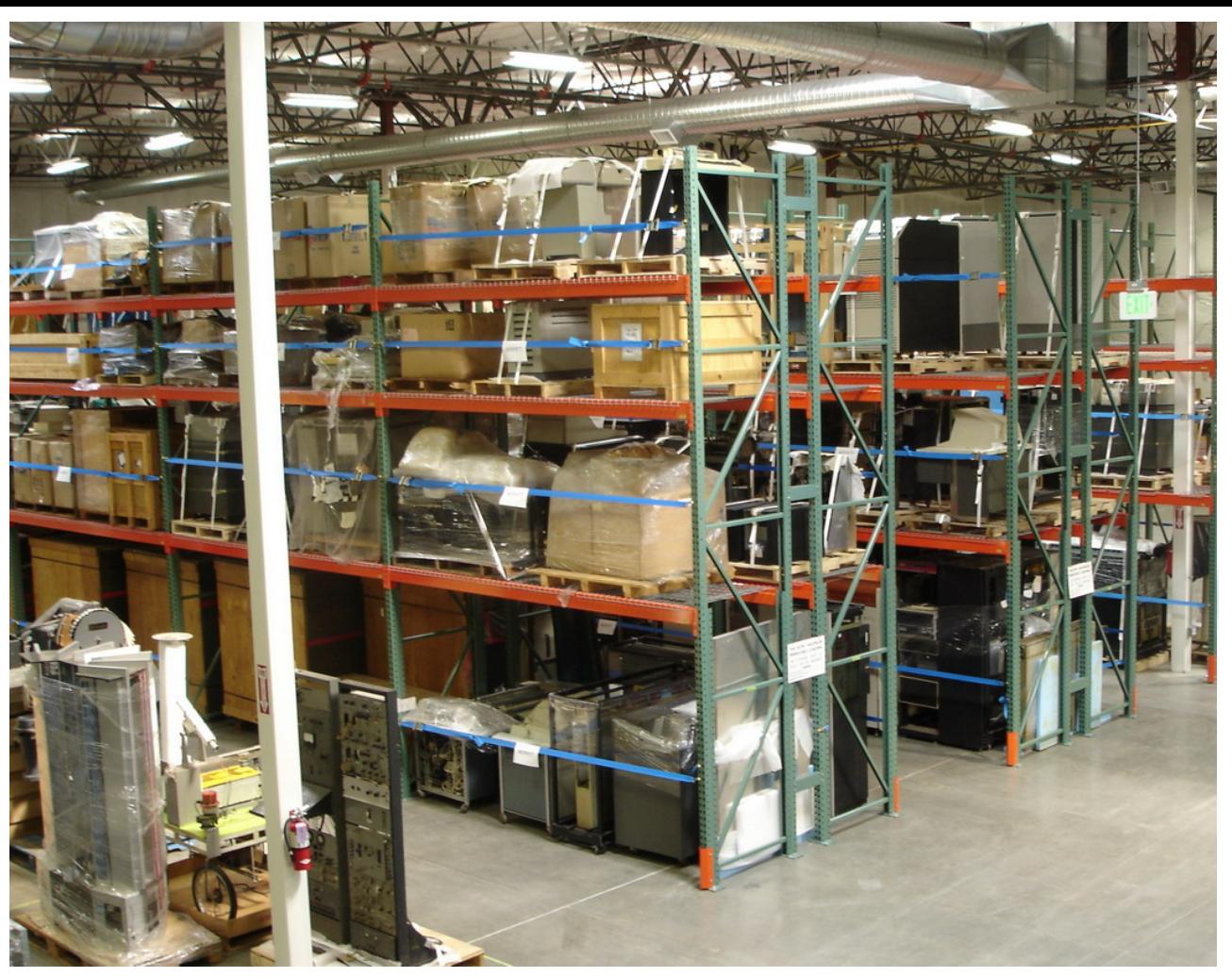

Our warehouse, 20 minutes away

> New third building: Archival and research center

SharkFest '16 • Computer History Museum • June 13-16, 2016

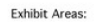

A. Calculators **B. Punched Cards** C. Analog Computers D. Birth of the Computer E. Early Computer Companies F. Real Time Computers G. Mainframe Computers H. Memory and Storage I. Software Theater J. Supercomputers

K. Minicomputers L. Ones and Zeros

- 
- M. Artificial Intelligence and Robotics
- N. Human Computer Interaction and User Interfaces
- O. Computer Graphics, Music and Art
- P. Computer Games
- Q. Personal Computers
- R. Mobile Computing
- S. Networking
- T. The Web
- U. What's Next?

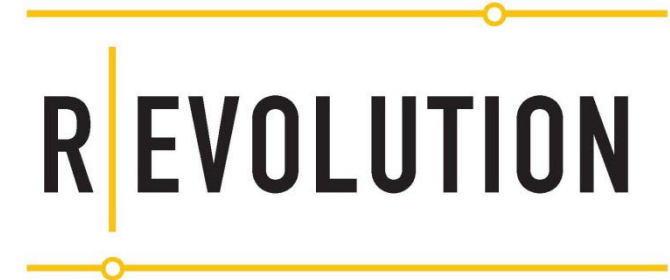

The First 2,000 Years of Computing

## *www.computerhistory.org*

SharkFest '16 • Computer History Museum • June 13-16, 2016

**COMPUTER**<br>**HISTORY**<br>MUSEUM

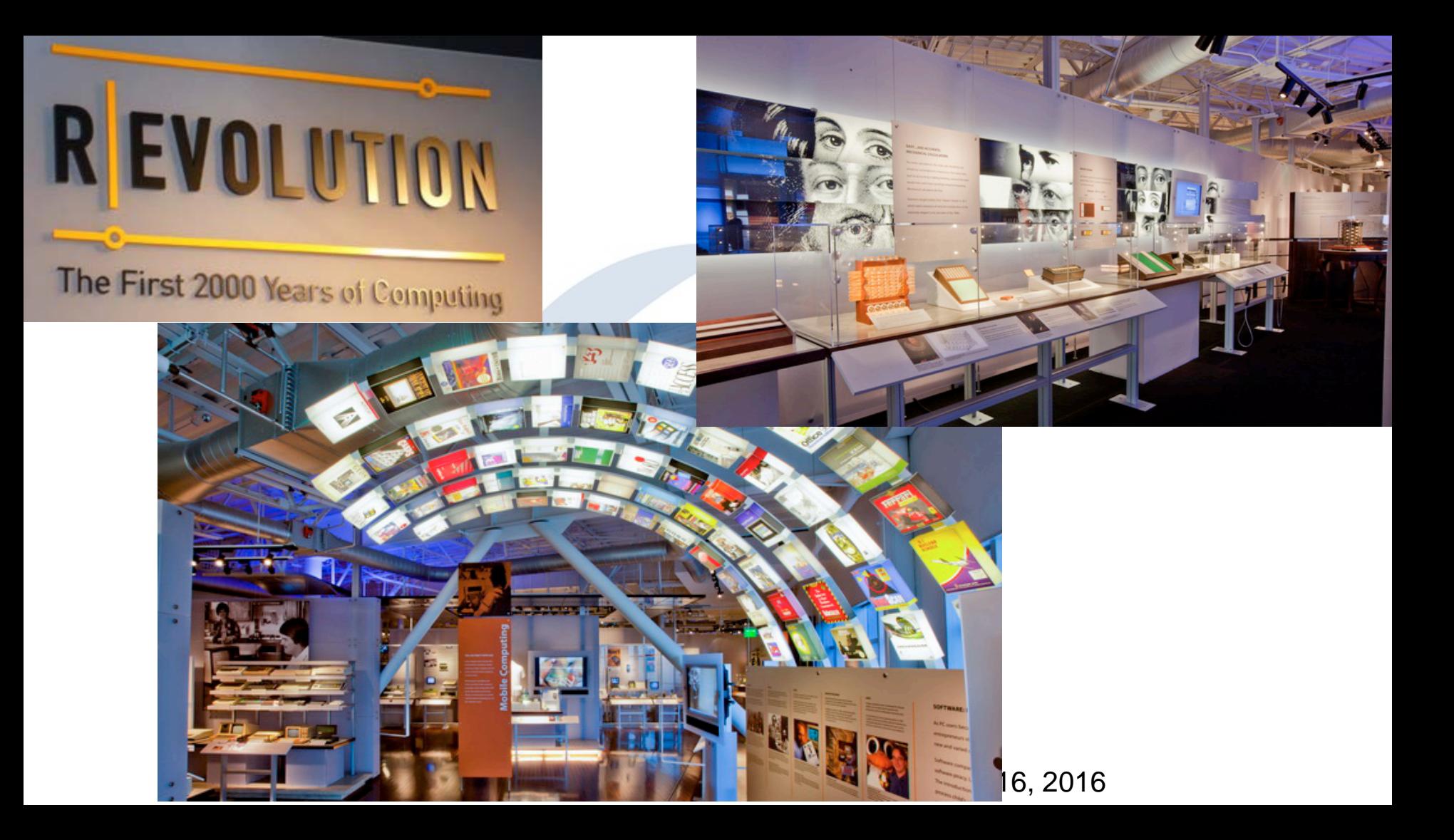

![](_page_65_Picture_0.jpeg)

![](_page_66_Picture_0.jpeg)

![](_page_67_Picture_0.jpeg)

![](_page_67_Picture_1.jpeg)